## **Министерство науки и высшего образования Российской Федерации** Федеральное государственное бюджетное образовательное учреждение высшего образования **АМУРСКИЙ ГОСУДАРСТВЕННЫЙ УНИВЕРСИТЕТ (ФГБОУ ВО «АмГУ»)**

Факультет математики и информатики Кафедра математического анализа и моделирования Направление подготовки – 01.03.02 Прикладная математика и информатика

> ДОПУСТИТЬ К ЗАЩИТЕ И.о. зав. кафедрой \_\_\_\_\_\_\_\_\_\_\_\_\_ Н.Н. Максимова  $\kappa$   $\gg$  2022 г.

# **БАКАЛАВРСКАЯ РАБОТА**

на тему: Математическое моделирование кинетики химических реакций

Исполнитель студент группы 852об \_\_\_\_\_\_\_\_\_\_\_\_\_\_\_ В.Ю. Щелканов

(подпись, дата)

Руководитель доцент, канд. физ.-мат. наук и полно по таки и на Н.Н. Максимова

(подпись, дата)

Нормоконтроль старший преподаватель, канд. физ.-мат. наук  $J.M.$  Мороз

(подпись, дата)

Благовещенск 2022

## **Министерство науки и высшего образования Российской Федерации** Федеральное государственное бюджетное образовательное учреждение высшего образования **АМУРСКИЙ ГОСУДАРСТВЕННЫЙ УНИВЕРСИТЕТ (ФГБОУ ВО «АмГУ»)**

Факультет математики и информатики Кафедра математического анализа и моделирования

> УТВЕРЖДАЮ И.о. зав. кафедрой \_\_\_\_\_\_\_\_\_\_\_\_\_ Н.Н. Максимова  $\kappa$   $\gg$  2022 г.

# **З А Д А Н И Е**

К бакалаврской работе студента Щелканова Виктора Юрьевича

1. Тема бакалаврской работы: Математическое моделирование кинетики химических реакций (утверждена приказом от 05.04.2022 № 679-уч)

2. Срок сдачи студентом законченной работы: 23.06.2022 г.

3. Исходные данные к бакалаврской работе: отчет по преддипломной практике, научные статьи, учебно-методические работы, среда разработки – ППП Matlab

4. Содержание бакалаврской работы (перечень подлежащих разработке вопросов): математическое моделирование кинетики химических реакций; численные методы решения обыкновенных дифференциальных уравнений; реализация математической модели с помощью ППП Matlab.

5. Перечень материалов приложения: листинг вычислительной программы

6. Консультанты по бакалаврской работе: нормоконтроль – Мороз Л.И., старший преподаватель, канд. физ.-мат. наук.

7. Дата выдачи задания: 06.05.2022 г.

Руководитель бакалаврской работы: Максимова Надежда Николаевна, доцент, канд. физ.-мат. наук, доцент

Задание принял к исполнению (06.05.2022): \_\_\_\_\_\_\_\_\_\_\_\_\_\_ Щелканов В.Ю

### РЕФЕРАТ

Бакалаврская работа содержит 49 с., 7 рисунков, 3 таблицы, 7 приложений, 25 источников.

МОДЕЛИРОВАНИЕ КИНЕТИКИ ХИМИЧЕСКИХ РЕАКЦИЙ, ПРОСТАЯ ХИМИЧЕСКАЯ РЕАКЦИЯ, СЛОЖНАЯ ХИМИЧЕСКАЯ РЕАКЦИЯ, ПРОСТАЯ МНОГОКОМПОНЕНТНАЯ ХИМИЧЕСКАЯ РЕАКЦИЯ, ЧИСЛЕННЫЕ И АНАЛИТИЧЕСКИЕ МЕТОДЫ РЕШЕНИЯ ЗАДАЧ ДЛЯ СИСТЕМ ОБЫКНОВЕННЫХ ДИФФЕРЕНЦИАЛЬНЫХ УРАВНЕНИЙ, ППП MATLAB

Данная работа посвящена математическому моделированию кинетики химических реакций. Представлены и исследованы математические модели простой химической реакций, сложной химической реакции и простой многокомпонентной химической реакции.

Изучены численные методы решения обыкновенных дифференциальных уравнений и их реализация в среде ППП Matlab. Для простой химической реакции получено аналитическое решение. Для сложных и многокомпонентных химический реакций получены численные решения построенных моделей.

# СОДЕРЖАНИЕ

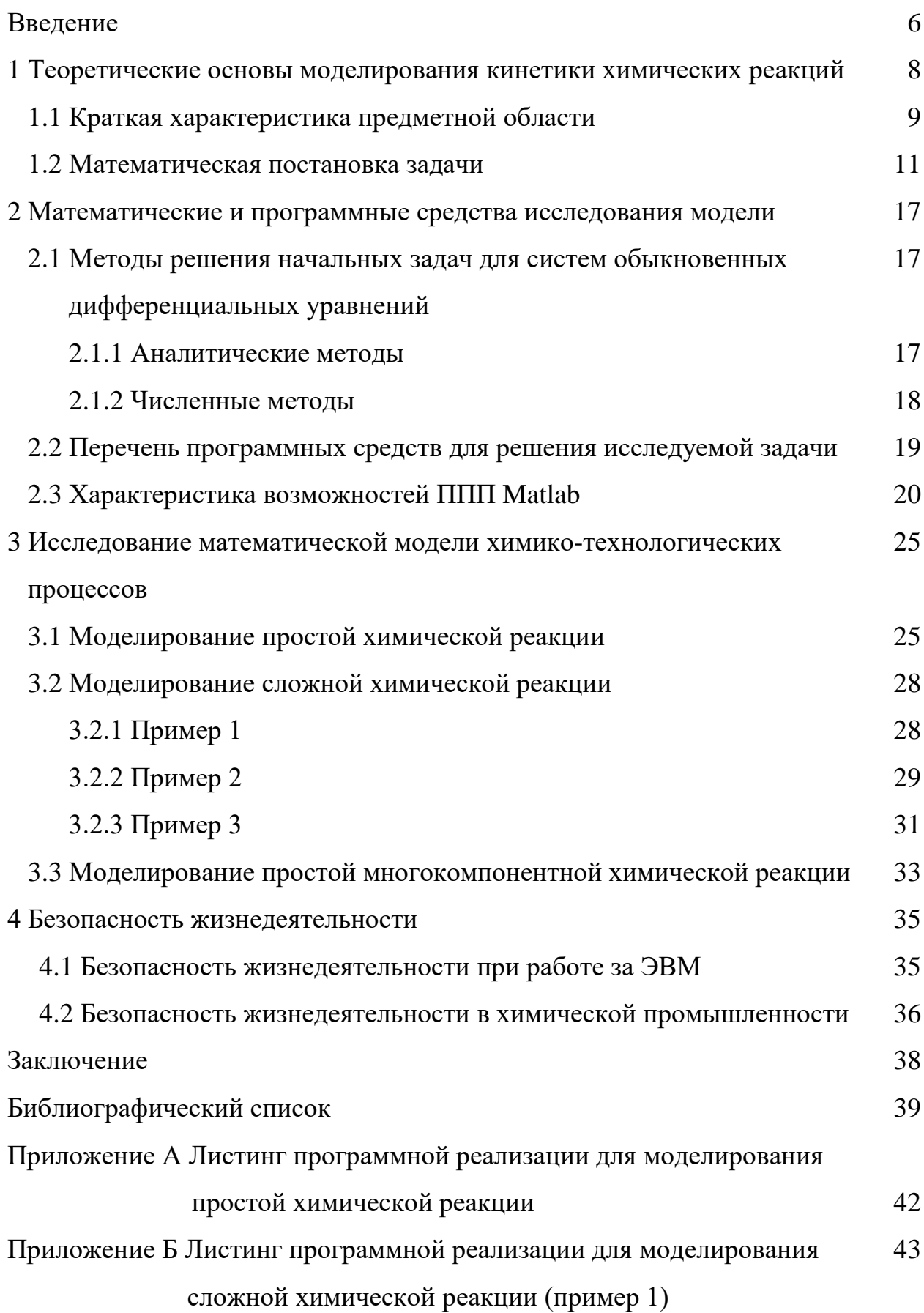

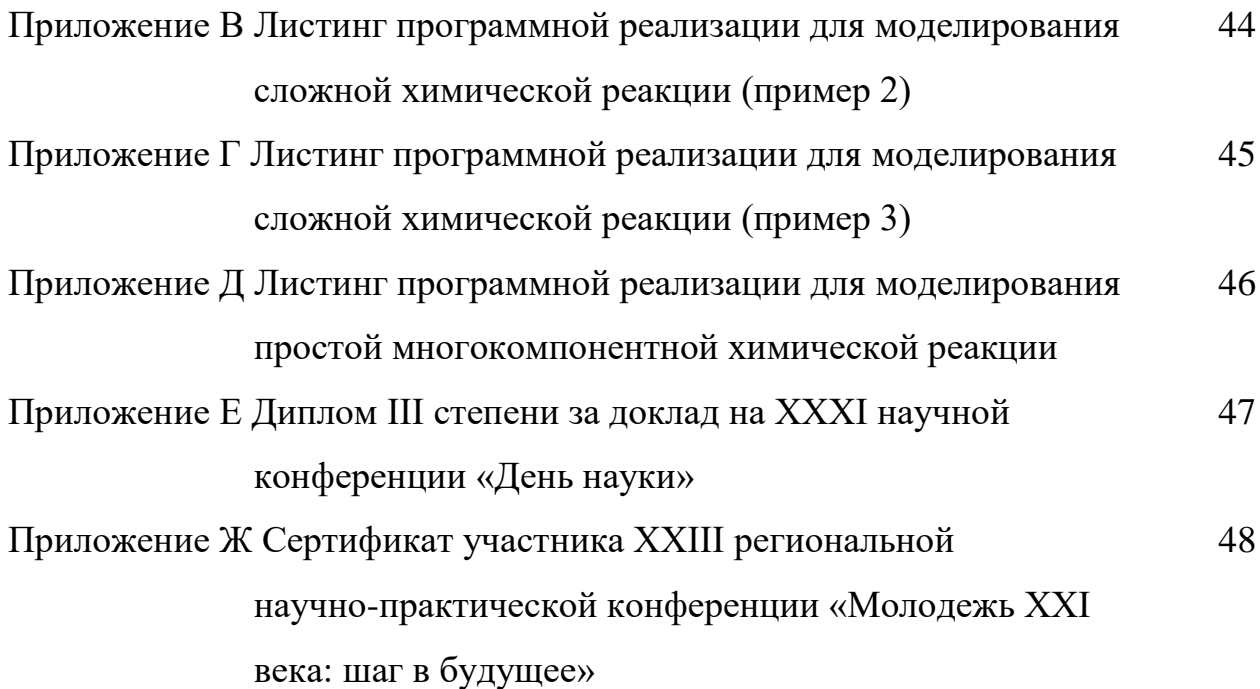

#### ВВЕДЕНИЕ

Математическое моделирование является эффективным инструментом инженерных и научно-исследовательских расчетов, который позволяет решать задачи проектирования новых и повышения эффективности существующих процессов. В качестве объекта исследования выступает не сам аппарат или процесс, а его математическая модель. Надежность и точность результата математического моделирования зависит от теоретических основ, на которых строится модель [9].

Актуальность работы заключается в том, что внедрение математических моделей, численных методов, и ЭВМ считается важным пунктом при нахождении ответа задач моделирования кинетики химических реакций, расчета и проектирования процессов. Изучение кинетики химических реакций дает возможность глубже понять их механизм, без чего нельзя управлять ими.

Целью подготовки бакалаврской работы является построение математических моделей кинетики химических реакций и проведение вычислительных расчетов по определению значений концентрации реагирующих веществ.

Задачи бакалаврской работы:

 $1)$ исследование предметной области, обзор математических моделей кинетики химических реакций;

формулировка математической модели кинетики химических реак-2) ций при определенных скоростях концентрации соответствующих реагентов;

 $3)$ изучение и анализ способов и методов решений начальных и краевых задачи для обыкновенных дифференциальных уравнений;

4) изучение программных средств для исследования модели;

5) реализация выбранных методов в прикладном пакете MATLAB.

Бакалаврская работа состоит из введения, четырех основных разделов, заключения, библиографического списка и трех приложений.

В первом пункте первой главы рассматривается краткая характеристика предметной области. Во втором пункте первой главы рассматривается матема-

тическая постановка задачи.

Во второй главе рассмотрены методы решения систем обыкновенных дифференциальных уравнений, такие как аналитический метод Эйлера и численный метод Рунге-Кутты, представлены программные средства для решения задачи, приведен пример исследования классической модели Лотки-Вольтерра средствами ППП Matlab. В третьей главе представлены примеры построения математических моделей кинетики для различных химических реакций, также проведено их исследование. Четвертая глава посвящена вопросам жизнедеятельности при работе на ЭВМ и в химической промышленности. В приложениях приведены листинги вычислительных программ, Диплом III степени за доклад на XXXI научной конференции «День науки» и Сертификат участника XXIII региональной научно-практической конференции «Молодежь XXI века: шаг в будущее».

Работа обсуждалась на XXXI научной конференции «День науки» (21 апреля 2022 г., Амурский государственный университет) и на XXIII региональной научно-практической конференции «Молодежь XXI века: шаг в будущее» (24 мая 2022 г., Дальневосточный государственный аграрный университет). По результатам работы опубликованы 2 тезиса докладов [24, 25].

## 1 ТЕОРЕТИЧЕСКИЕ ОСНОВЫ МОДЕЛИРОВАНИЯ КИНЕТИКИ ХИМИЧЕСКИХ РЕАКЦИЙ

Модель - это воображаемый в мысли или же вещественный объект, который в процессах исследования предмета, явления или процесса замещает объект-оригинал, составляя его черты, которые могут быть актуальны для исследования.

Подобие - это математическая пропорциональность между надлежащими величинами, сохраняющаяся при всех её возможных значениях.

Подобная модель – это модель, значения, свойства и параметры переменных которой пропорциональны значениям, свойствам и параметрам переменных оригинала.

Подобное моделирование - это частный случай математического моделирования, который замещает данный оригинал подобной ему моделью.

Моделирование включает в себя следующие этапы [6]:

1) формулировка цели исследования, постановка задачи, определение свойств оригинала, подлежащих исследованию;

2) констатация затруднительности или невозможности изучения оригинала;

3) формулировка предложений и гипотез, которые облегчают задачу построения модели (сплошной среды в задачи прочности, аэро- и гидродинамики, её однородность, идеализирование геометрических характеристик объектов, их внешних свойств, физических свойств, внешних воздействий и т.д.);

4) выбор модели, достаточно хорошо фиксирующей (проявляющей) существенные свойства оригинала и легко подлежащей исследованию, отбрасывание факторов и эффектов, несущественных для исследователя;

5) формирование закономерностей и особенностей, которые интересуют исследователя и которым подчиняется объект;

6) выбор принципов построения модели (сходство с оригиналом, вариационных, аналогии, согласованность законам природы, точность и полнота их

отражения в модели, адекватность модели и т.д.);

7) разработка алгоритма и программ для реализации модели. Исследование модели в соответствии с поставленной задачей;

8) перенесение результата исследования на оригинал;

9) анализ и проверка результата.

Моделирование в химии широко используется в познании и изучении строений веществ и особенности протеканий химических реакций, для выявления оптимальных условий химико-технологических процессов.

В лабораторных условиях разложить сложную химическую систему с большим количеством параметров невозможно. Для решения таких проблем используют математическую модель, надежный инструмент анализа и изучения. Математическая модель наглядно демонстрирует прохождение сложных химических реакций, и с её помощью можно провести проверку непосредственно на производстве.

Моделирование в химии затрагивает следующие разделы [1, 5]:

1) квантовая химия, которая рассматривает строение и свойства химических соединений;

2) молекулярная динамика, анализирует движение атомов и частиц;

3) химическая кинетика, которая изучает механизмы и скорости химических реакций.

#### 1.1 Краткая характеристика предметной области

Химическая реакция – это преобразование исходного вещества (реагента) в другое вещество, при котором ядро атома не изменяется, но идет перераспределение электронов и ядер, из-за которого образуется новое химическое вещество. Химические реакции в отличии от ядерных, не изменяют число ядер атомов и изотопный состав химического элемента [11].

Химическая кинетика - это раздел химии, который изучает механизмы и скорости химических реакций.

Химическая кинетика включает в себя два типа задач: прямую и обратную задачи.

Прямая задача заключается в решении аналитическим либо численным методом дифференциальных уравнений, описывающих кинетику химических реакций. Другими словами, для заданной математической модели кинетики, вытекающей из механизма реакций, и значений ее параметров нужно определить значение концентрации реагирующих веществ на интервале времени  $t \in [0, \tau]$ . Далее решение анализируется соответствующими методами и делаются выводы с целью управления процессом и его оптимизацией.

Обратная задача заключается в следующем: на основании полученных в результате эксперимента (в соответствии с гипотезой о механизме реакций) данных об изменении концентраций веществ определить значение параметров дифференциальных уравнений, описывающих кинетику химических реакций, для выбранной математической модели [12].

Традиционный подход к решению и моделированию задач химической кинетики основывается на описаниях превращения вещества с помощью совокупности уравнений химических реакций.

Процесс моделирования разделяют на пять стадий:

1) экспериментальное исследование кинетики химических реакций;

 $(2)$ построение кинетической модели (механизма реакций);

 $3)$ решение прямой задачи для новых условий;

 $4)$ решение обратной задачи для определения констант скоростей элементарных стадий процесса;

 $5)$ проверка адекватности модели;

В результате экспериментов в большинстве случаев удается определить концентрации только некоторых реагентов с наиболее удовлетворительной точность. Практически невозможно зарегистрировать реакцию нестабильных соединений из-за короткого промежутка времени их существования. Кроме того, никак невозможно зарегистрировать сами скорости реакций, поэтому их значение находится лишь с использованием составной химической схемы процессов.

Для построения такой схемы на основании различных гипотез о механиз-

мах реакции формируется ряд конкурентных моделей с последующим их сравнений. Однако исходя из этого нельзя выводить единственный реальный физический механизм, поскольку чаще всего для него невозможно корректно поставить обратную задачу. Из-за этого при абсолютно любой точности и полноте измерений не удастся полностью определить константу скорости.

Хорошо соответствуют с экспериментом модели имеют приблизительные отношения к реальному процессу, и поэтому не допускают даже минимальной экстраполяции [5].

Кинетика большинства важных химических процессов описана дифференциальными уравнениями, которые могут быть использованы в качестве основы математической модели, адекватность таких моделей определяется с помощью экспериментов, например, сопоставление значений концентрации реагентов, полученных расчетами и опытами в определенный момент времени.

Разработка кинетической модели химической реакции плотно связанна с механизмом изучаемой реакции.

Математическое моделирование кинетики таких реакций может с большой достоверностью раскрыть сам механизм процесса. Для этого необходимо просто сопоставить гипотетические механизмы с результатами экспериментов реакции.

Выяснение оптимальных условий для реализации процесса является главной целью математического моделирования [15,16].

#### 1.2 Математическая постановка задачи

Аналитическое методы составления математического описания базируются на анализе и количественной оценке скоростей физико-химических процессов, протекающих в изучаемых объектах.

К числу основных процессов относят:

- химическое превращение, перемещение вещества (гидродинамика);

- перенос тепла и массы (тепло- и массопередача).

Процесс расходования исходных веществ (реагентов) и образования новых веществ (продуктов) математически описывается системой дифференциальных уравнений вида [23]:

$$
\frac{dc_i}{dt} = f_i(c_1(t), c_2(t), \dots, c_n(t), P, T), \quad i = 1, 2, \dots, n,
$$
\n(1.2)

 $c_i(t)$ -концентрации веществ в момент времени  $t$ ; где

Р и  $T$  - давление и температура, при которых производится реакция.

Скорость гомогенной реакции (реакции, протекающей в однофазной системе) определяется количеством вещества  $c_i(t)$ , образовавшимся (израсходованным) в единице реакции объема за единицу времени t.

Скорость гетерогенной реакции, протекающей в системе нескольких фаз, равняется количеству вещества  $c_i(t)$ , образовавшемуся на единицу поверхности раздела фаз или в единице объема одной из фаз в единицу времени.

Введем понятие простой химической реакции. Реакцию будем называть простой, если скорость образования веществ  $c_i$  зависит только от концентраций исходных вешеств. Для простых химических реакций принято полагать только один путь химического превращения - превращения вещества только в одну стадию [21].

Будем полагать, что в простой химической реакции участвуют и вещества  $c_i$  (i = 1,2,...,n) и ее материальный баланс выражается следующим стехиометрическим уравнением:

$$
\sum_{i=1}^{n} \mu_i c_i = 0,\tag{1.3}
$$

 $\mu_i$  - стехиометрические коэффициенты (отрицательные для исходных и гле положительные для образующихся веществ).

Коэффициент  $\mu_i$  показывает сколько молекул вещества  $c_i$  ( $i = 1,2,...,n$ ) участвует в реакции.

Тогда изменение концентрации вещества  $c_i$   $(i = 1,2,...,n)$  в простой химической реакции можно описать дифференциальным уравнением

$$
\frac{dc_i}{dt} = k(T) \cdot f_i(c_1, c_2, \dots, c_n), \ i = \overline{1, n}, \ c_i = c_i(t). \tag{1.4}
$$

Функция  $k(T)$  называется константой скорости реакции, которая обычно она задаётся уравнением Аррениуса следующего вида:

$$
k(T) = k_0 \cdot \exp\left(-\frac{E}{RT}\right),\tag{1.5}
$$

 $k_0$  – предэкспоненциальный множитель, характеризующий вероятность гле взаимодействия молекул веществ, энергии которых достаточно для осуществления реакций;

 $E$  - энергия активации, равная избытку энергии относительно средней энергии молекул при заданной температуре, которым должны обладать молекулы веществ для осуществления химического взаимодействия;

R – универсальная газовая постоянная  $(R = 8.31 \text{ J\text{m}} / (\text{mol} \cdot \text{K}))$ ;

 $T$  – абсолютная температура ( $T = -273.15$  °C).

Уравнение (1.5) справедливо для реакции, которые протекают в идеальных газовых смесях и механизм которых состоит из одного акта превращения.

Для описания изменений концентрации всех веществ  $c_i$ , участвующих в простой химической реакции, необходимо знать стехиометрические коэффициенты  $\mu_i$  и одну из скоростей  $\frac{dc_i}{dt}$ , тогда

$$
\frac{dc_i(t)}{dt} = \frac{dc_j(t)}{dt}, \ (i, j = 1, 2, \dots, n). \tag{1.6}
$$

Проинтегрировав уравнение (1.6) в границах от 0 до t, получим

$$
c_i(0) - c_i(t) = \frac{\mu_i}{\mu_j} (c_j(0) - c_j(t)).
$$
\n(1.7)

где  $c_i(0)$  и  $c_i(0)$ -начальные концентрации реагентов.

Уравнения кинетики простых реакций приведены в таблице 1.1.

Если в реакции между *n* веществами  $c_i$  может протекать  $r \ge 2$  простых реакций, то такую реакцию называют сложной химической реакцией.

Материальный баланс такой реакции задается системой из гуравнений стехиометрии

$$
\sum_{i=1}^{n} \mu_{ij} c_i = 0, \ j = 1, 2, \dots, r,
$$
\n(1.8)

 $\mu_{ij}$ - целочисленные стехиометрические коэффициенты вещества  $c_i$ , где участвующих в *ј*-й реакции.

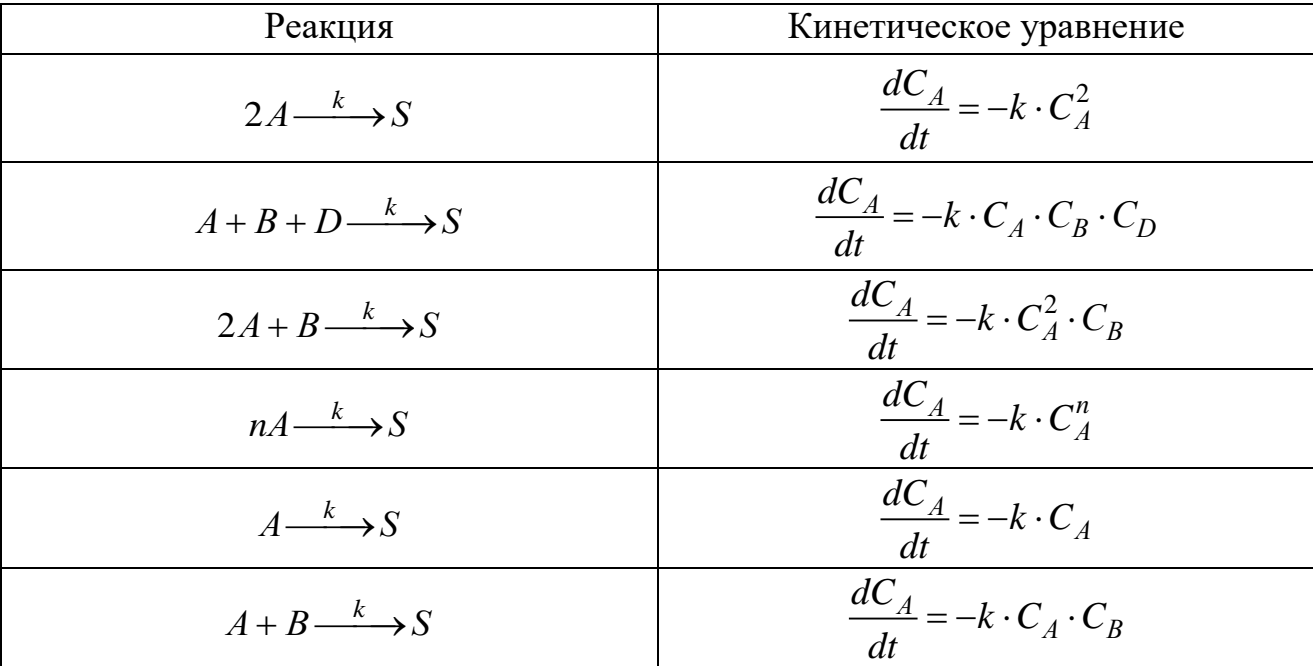

Таблица 1.1 - Простые реакции и соответствующие им кинетические уравнения

Коэффициенты  $\mu_{ij}$ целесообразно задавать прямоугольной матрицей размером  $r \times n$ :

$$
(\mu_{ij}) = \begin{pmatrix} \mu_{11} & \mu_{12} & \dots & \mu_{1i} & \dots & \mu_{1n} \\ \mu_{21} & \mu_{22} & \dots & \mu_{2i} & \dots & \mu_{2n} \\ \dots & \dots & \dots & \dots & \dots & \dots \\ \mu_{r1} & \mu_{r2} & \dots & \mu_{r1} & \dots & \mu_{rn} \end{pmatrix}.
$$
 (1.9)

Тогда система уравнений, характеризующая изменения концентрации  $c_i(t)$ в сложной реакции, будет иметь вид

$$
\frac{dc_i(t)}{dt} = \sum_{j=1}^r \mu_{ji} k_{0j} \exp(-\frac{E_j}{RT}) \prod_{\lambda=1}^n c_{\lambda}^{\nu \lambda j}(t), \quad i = 1, 2, ..., n,
$$
\n(1.10)

 $k_{0j}$  – предэкспоненциальный множитель в константе скорости  $k_j(T)$  j-й где реакции между веществами  $c_{\lambda}$  с порядками  $v_{\lambda j}$ ;

 $E_i$  – энергия активации *j*-й реакции;

 $\Pi$  – символический знак записи произведения.

Для описания динамики сложной реакции достаточно составить  $d$  дифференциальных уравнений типа (1.10), где  $d$  – ранг матрицы (1.9), причем  $d \leq n$ ,  $d \leq r$ . Изменения концентрации других веществ можно найти, если известны скорости образования *d*ключевых реагентов матрицы (1.9). Уравнения кинетики сложных химических реакций приведены в таблице 1.2.

| Реакция                                                                                                    | Кинетическое уравнение                                                                                                    |
|----------------------------------------------------------------------------------------------------|----------------------------------------------------------------------------------------------------|
| Последовательная реакция<br>$A \xrightarrow{k_1} S \xrightarrow{k_2} R$                                         | $\begin{cases}\n\frac{dC_A}{dt} = -k_1 \cdot C_A, \\ \frac{dC_S}{dt} = k_1 \cdot C_A - k_2 \cdot C_S, \\ \frac{dC_R}{dt} = k_2 \cdot C_S.\n\end{cases}$                                                                                               |
| Параллельная реакция<br>$A \xrightarrow{k_1} S$<br>$A \xrightarrow{k_2} R$                                      | $\begin{cases} \dfrac{dC_A}{dt} = -(k_1 + k_2) \cdot C_A, \\ \dfrac{dC_S}{dt} = k_1 \cdot C_A, \\ \dfrac{dC_R}{dt} = k_2 \cdot C_A. \end{cases}$                                                                                                    |
| Смешанная реакция<br>$A \xrightarrow{k_1} S \xrightarrow{k_2} R$<br>$A \xrightarrow{k_1} S \xrightarrow{k_3} O$ | $\left\{\begin{aligned}\n\frac{dC_A}{dt} &= -k_1 \cdot C_A, \\ \frac{dC_S}{dt} &= k_1 \cdot C_A - (k_2 + k_3) \cdot C_S,\n\end{aligned}\right.$<br>$\begin{cases}\n\frac{dC_R}{dt} = k_2 \cdot C_S, \\ \frac{dC_Q}{dt} = k_3 \cdot C_S.\n\end{cases}$ |

Таблица 1.2 – Сложные реакции и соответствующие им кинетические уравнения

Многие химические процессы протекают по схеме обратимых реакций, представляющих собой класс сложных химических реакций, которые характеризуются тем, что через некоторое время после их начала скорости прямой и обратной реакции становятся равными друг другу и происходит химическое равновесие.

Например,

$$
n_A A + n_B B \xleftarrow{k_1, k_2} n_R R + n_S S. \tag{1.11}
$$

 $k_1, k_2$ - константы скорости реакции, отвечающие компонентам A, B, R, S где прямой и обратной реакции;

 $n_A, n_B, n_R, n_S$  – стехиометрические коэффициенты реакций.

Состояние равновесия в каждом случае определяется константой химического равновесия  $k$ , которая представляет собой отношения констант скорости прямой и обратной реакции  $k = \frac{k_1}{k_2}$ .

Если значение *k* известно, то константы скоростей  $k_1$ и  $k_2$  в прямом и обратном направлении могут быть найдены моделированием на ЭВМ кинетических уравнений кинетических уравнений обратимой реакции (1.11):

$$
\begin{cases}\n\frac{dC_A}{dt} = -k_1 \cdot C_A^{n_A} \cdot C_B^{n_B} + k_2 \cdot C_R^{n_R} \cdot C_S^{n_S}, \n\frac{dC_B}{dt} = -k_1 \cdot C_A^{n_A} \cdot C_B^{n_B} + k_2 \cdot C_R^{n_R} \cdot C_S^{n_S}, \n\frac{dC_S}{dt} = k_1 \cdot C_A^{n_A} \cdot C_B^{n_B} - k_2 \cdot C_R^{n_R} \cdot C_S^{n_S}, \n\frac{dC_R}{dt} = k_1 \cdot C_A^{n_A} \cdot C_B^{n_B} - k_2 \cdot C_R^{n_R} \cdot C_S^{n_S}.\n\end{cases}
$$
\n(1.12)

Таким образом, кинетические закономерности химических превращений могут быть описаны одним или системой дифференциальных уравнений. В указанных уравнениях левые части это производные  $\frac{dC_A}{dt}$ ,  $\frac{dC_B}{dt}$ ,  $\frac{dC_S}{dt}$ ,..., а правые части являются функциями искомых концентраций реагентов системы  $C_A, C_B, ..., C_i$  (задаются степенными функциями) [21].

## 2 МАТЕМАТИЧЕСКИЕ И ПРОГРАММНЫЕ СРЕДСТВА ИССЛЕДОВАНИЯ МОДЕЛИ

# 2.1 Методы решения начальных задач для систем обыкновенных дифференциальных уравнений

#### 2.1.1 Аналитические методы

Рассмотрим метод Эйлера для аналитического решения систем линейных дифференциальных уравнений первого порядка с постоянными коэффициентами [12, 14] следующего вида:

$$
\begin{cases}\n\frac{dy_1(t)}{dt} = a_{11}y_1 + a_{12}y_2 + \dots + a_{1n}y_n, \\
\frac{dy_1(t)}{dt} = a_{21}y_1 + a_{22}y_2 + \dots + a_{2n}y_n, \\
\vdots \\
\frac{dy_n(t)}{dt} = a_{n1}y_1 + a_{n2}y_2 + \dots + a_{nn}y_n.\n\end{cases} (2.1)
$$

Согласно методу Эйлера, решение системы будем искать в виде

$$
y_i(t) = b_i \cdot e^{rt}, i = \overline{1,n},
$$

где  $b_i$  – некоторые константы,

 $r$  – параметр, подлежащий определению.

Подставив вид решений в систему уравнений (2.1), получаем:

$$
\begin{cases}\nb_1 \cdot r \cdot e^{rt} = a_{11} \cdot b_1 \cdot e^{rt} + a_{12} \cdot b_2 \cdot e^{rt} + \dots + a_{1n} \cdot b_n \cdot e^{rt}, \\
b_2 \cdot r \cdot e^{rt} = a_{21} \cdot b_1 \cdot e^{rt} + a_{22} \cdot b_2 \cdot e^{rt} + \dots + a_{2n} \cdot b_n \cdot e^{rt}, \\
\dots \\
b_n \cdot r \cdot e^{rt} = a_{n1} \cdot b_1 \cdot e^{rt} + a_{n2} \cdot b_2 \cdot e^{rt} + \dots + a_{nn} \cdot b_n \cdot e^{rt}\n\end{cases}
$$
\n(2.2)

Полученная система (2.2) представляет собой однородную систему линейных алгебраических уравнений. Для получения нетривиального (ненулевого) решения необходимо, чтобы определитель системы был равен нулю:

$$
\begin{vmatrix} a_{11} - r & a_{12} & \dots & a_{1n} \\ a_{21} & a_{22} - r & \dots & a_{2n} \\ \dots & \dots & \dots & \dots \\ a_{n1} & a_{n2} & \dots & a_{nn} - r \end{vmatrix} = 0.
$$
 (2.3)

После раскрытия определителя (2.3) получаем алгебраическое уравнение относительно неизвестного г:

$$
B_n \cdot r^n + B_{n-1} \cdot r^{n-1} + \dots + B_1 \cdot r + B_0 = 0,\tag{2.4}
$$

где  $B_0, B_1, ..., B_{n-1}, B_n$  – некоторые коэффициенты уравнения.

Уравнение (2.4) называется характеристическим уравнением системы (2.1), уравнения (2.4) будем получать различные базисные решения системы  $(2.1).$ 

## 2.1.2 Численные методы

Для решения задачи Коши для обыкновенного дифференциального уравнения первого порядка  $y' = f(t, y), y(t_0) = y_0$  существует много численных методов: методы Эйлера, Рунге-Кутты, Адамса и другие. Наиболее эффективным методом считается классический метод Рунге-Кутты, имеющий четвертый порядок точности. Расчетные формулы метода имеют вид [4, 13]:

$$
\begin{cases}\nk_1 = f(t_i, y_i), \\
k_2 = f(t_i + \frac{h}{2}, y_i + h \cdot \frac{k_1}{2}), \\
k_3 = f(t_i + \frac{h}{2}, y_i + h \cdot \frac{k_2}{2}), \\
k_4 = f(t_i + h, y_i + h \cdot k_3), \\
y_{i+1} = y_i + \frac{h}{6}(k_1 + 2k_2 + 2k_3 + k_4).\n\end{cases} (2.5)
$$

*h*-шаг по переменной *x*, *i* = 1, 2, 3, ... где Для решения начальных задач систем дифференциальных уравнений вида

$$
\begin{cases}\n\frac{dy_1(t)}{dt} = f_1(t, y_1, y_2, \dots, y_n), \\
\frac{dy_2(t)}{dt} = f_2(t, y_1, y_2, \dots, y_n), \\
\vdots \\
\frac{dy_n(t)}{dt} = f_n(t, y_1, y_2, \dots, y_n), \\
\frac{dy_n(t)}{dt} = f_n(t, y_1, y_2, \dots, y_n),\n\end{cases}\n\begin{cases}\ny_1(t_0) = y_{10}, \\
y_2(t_0) = y_{20}, \\
\vdots \\
y_n(t_0) = y_{n0},\n\end{cases}
$$

расчетные формулы метода остаются неизменными, если ввести обозначения

$$
Y(t) = (y_i(t) y_2(t) \dots y_n(t))^T,
$$
  
\n
$$
F(t, Y) = (f_i(t, Y) f_2(t, Y) \dots f_n(t, Y))^T,
$$
  
\n
$$
Y_0 = (y_{10} y_{20} \dots y_{n0})^T.
$$

Далее метод реализуется по формулам (2.5), где все коэффициенты  $k_i$ и функция у; являются векторными величинами.

#### 2.2 Перечень программных средств для решения исследуемой задачи

Моделирование кинетики химических реакций требует четкой формулировки исследуемой задачи, логичности построения гипотез и концепций. В процессе построения необходимо проводить аналитические математические преобразования.

Существуют разные прикладные пакеты для решения математических задач, например:

Mathcad - программное средство для выполнения математических и технологических расчетов, простая в освоении и работе с интерфейсом, которая предоставляет пользователю инструменты для работы с числами, формулами и графиками;

Mathematica - система компьютерной алгебры используемая для математических, научных и инженерных расчетов;

 $fxSolver$  – программа используемая для решения математических задач, уравнений и построении графиков on-line;

 $Python - 6$ иблиотека Math обеспечивает доступ к математическим функциям, которые можно использовать для сложных математических вычислений.

Исследуемую задачу будем решать при помощи алгоритмов и средств

ППП Matlab. Выбор программного продукта Matlab при написании выпускной квалификационной работы обусловлен наглядностью и эффективность исследования, гибкостью к изменяющимся параметрам [7].

#### 2.3 Характеристика возможностей ППП Matlab

Matlab (сокращение от англ. «Matrix Laboratory») - пакет прикладных программ, который в настоящее время широко применяется инженерными и научными работниками для выполнения технических вычислений и решения других прикладных задач. Пакет широко применяется и в образовании при изучении таких базовых дисциплин естественно-научных направлений как численные методы, линейная алгебра, математическое и компьютерное моделирование сложных систем. Работает на операционных системах Microsoft Windows, macOS и GNU/Linux.

Реализован пакет прикладных программ Matlab на одноименном языке программирования высокого уровня, включающим основанные на матрицах структуры данных, широкий спектр функций, интегрированную среду разработки, объектно-ориентированные возможности и интерфейсы к программам, написанным на других языках программирования.

Он дает пользователю возможность быстро выполнять различные операции над векторами и матрицами, такие как умножение и обращение матриц, вычисление определителей, нахождение собственных чисел и векторов. Кроме того, в ППП Matlab входят операции вычисления обычных функций (алгебраических, тригонометрических, логических), решения алгебраических и дифференциальных уравнений, операции построения графиков и ряд других.

ППП Matlab является главным инструментом для решения широкого спектра научных и прикладных задач. По отдельным его командам можно выполнять такие сложные операции, как нахождение корней полиномов, решение линейных и нелинейных алгебраических уравнений, моделирование линейных динамических систем [22].

В Matlab представлен широкий перечень встроенных функций решения начальных для систем дифференциальных уравнений, представленных в табли-

це 3.1.

| Используемый метод          | Решатель | Примечание                        |
|-----------------------------|----------|-----------------------------------|
|                             | ode45    |                                   |
| Одношаговые явные методы    |          | Классический метод, рекомендуе-   |
| Рунге-Кутта 4-го и 5-го по- |          | мый для начальной пробы решения.  |
| рядка                       |          | Во многих случаях он дает хорошие |
|                             |          | результаты.                       |
| Одношаговые явные методы    | ode23    | При умеренной жесткости системы   |
| Рунге-Кутта 2-го и 4-го по- |          | ОДУ и низких требованиях к точно- |
| рядка                       |          | сти этот метод может дать выигрыш |
|                             |          | в скорости решения.               |
| Многошаговый метод Адам-    | ode133   | Адаптивный метод, который может   |
| са – Башворта – Мултона     |          | обеспечить высокую точность ре-   |
| переменного порядка         |          | шения.                            |
| Многошаговый метод пере-    | ode15s   | Это адаптивный метод, его стоит   |
| менного порядка (от 1-го до |          | применять, если решатель ode45 не |
| 5-го, по умолчанию 5), ис-  |          | обеспечивает решения.             |
| пользующий формулы чис-     |          |                                   |
| ленного дифференцирова-     |          |                                   |
| ния.                        |          |                                   |
| Неявный метод Рунге-Кутта   | ode23tb  | Несмотря на сравнительную низкую  |
| в начале решения и метод,   |          | точность, этот метод может ока-   |
| использующий формулы об-    |          | заться более эффективным чем      |
| ратного дифференцирования   |          | ode15s                            |
| 2-го порядка в последую-    |          |                                   |
| щем.                        |          |                                   |
| Одношаговый метод, ис-      | ode23s   | Может обеспечить высокую ско-     |
| пользующий модифициро-      |          | рость вычислений при низкой точ-  |
| ванную формулу Розенбро-    |          | ности решения жесткой системы     |
| ка2-го порядка              |          | дифференциальных уравнений        |
| Метод трапеций с интерпо-   | ode23t   | Этот метод дает хорошие результа- |
| ляцией                      |          | ты при решении задач, описываю-   |
|                             |          | щие колебательные системы с почти |
|                             |          | гармоническим выходным сигналом   |

Таблица 3.1 - Встроенные методы Matlab

Численная реализация исследуемых моделей будет проводится при помощи классического метода Рунге-Кутты четвертого порядка. Возможности Matlab будут использованы для реализации метода и визуализации решений [7].

Рассмотрим пример использования встроенных возможностей Matlab исследования дифференциальных уравнений с начальными условиями.

В динамике популяций есть много примеров, когда изменение численности популяций во времени носит колебательный характер. Одним из самых известных примеров описания динамики взаимодействующих популяций являются уравнения Лотки-Вольтерра. Эта модель является примером взаимодействия хищников и их добычи, когда между особями одного вида нет соперничества. Пусть  $y_1$  и  $y_2$  – число жертв и хищников соответственно. Система Лотки-Вольтерра имеет вид:

 $\begin{cases} y_1' = (r - ay_2)y_1, \\ y_2' = (-g + by_1)y_2, \end{cases}$ 

 $a$  – коэффициент эффективности поиска (некоторый коэффициент прогде порциональности);

 $r$  – положительная постоянная, равная темпу прироста численности жертв в условиях отсутствия хищников;

 $g$  – коэффициент смертности хищников при отсутствии жертв;

 $b = f \cdot a$ 

 $f$  – коэффициент эффективности, с которой пища переходит в потомство хищника.

Найдем решение данной задачи при следующих параметрах  $r = 4$ ,  $a = 2.5$ ,  $g = 2$ ,  $b = 1$  и начальных условиях  $x_1(0) = 3$ ,  $x_2(0) = 1$ .

Воспользуемся встроенной функцией ode45. Построим в одном окне графики изменения популяций от времени, в другом - фазовый портрет (зависимость  $y_1$ оту<sub>2</sub>).

Составим функцию правых частей данной системы дифференциальных уравнений:

```
function f = \text{lodka}(t, y)r = 4;a = 2.5;q = 2;b = 1;f=[(r - a*y(2)) \cdot *y(1); (-q + b*y(1)) \cdot *y(2)];
```
Далее в окне запустим решатель и построим графики решения:

```
c1cclear all
t=[0 10];y0 = [3, 1];[t, y] = ode45 ('lodka', t, y0);fiqure(1)plot(t, y(:, 1), 'r-', t, y(:, 2), 'b.-');
xlabel('t');grid on
legend ('Количество жертв', 'Количество хищников');
figure(2)plot(y(:, 1), y(:, 2))title('Фазовыйпортрет')
xlabel ('Количество жертв')
ylabel ('Количество хищников')
```
Графики решений приведены на рисунке 2.1, фазовый портрет - на рисунке 2.2.

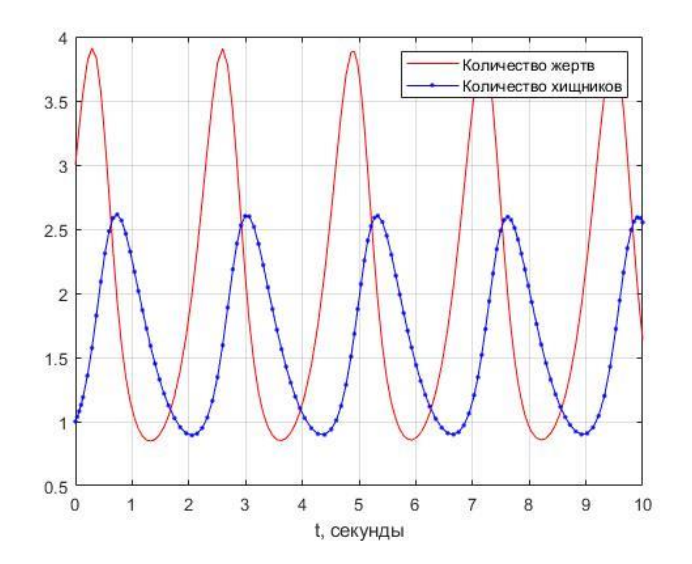

Рисунок 2.1 – Графический вывод решения задачи Лотки – Вольтерра

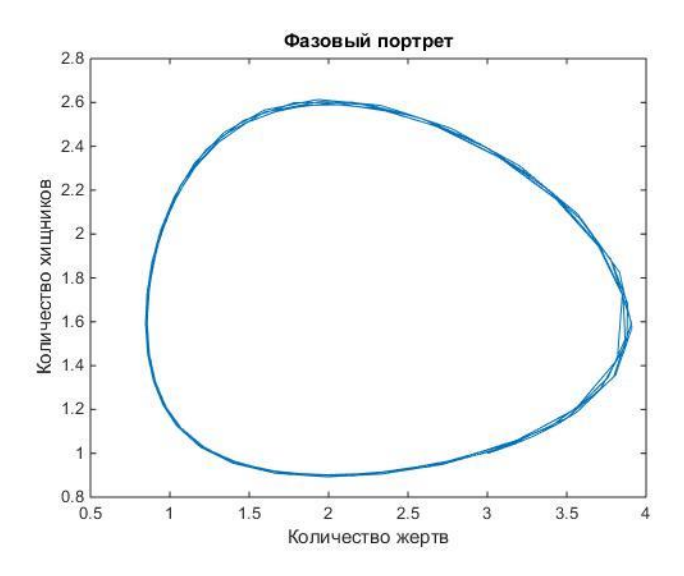

Рисунок 2.2 - Фазовый портрет в задаче Лотки-Вольтерра

#### З ИССЛЕДОВАНИЕ МАТЕМАТИЧЕСКОЙ ХИМИКОТЕХНОЛОГИЧЕСКИХ ПРОЦЕССОВ

МОДЕЛИ

#### 3.1 Моделирование простой химической реакции

Рассмотрим реакцию первого порядка следующего вида:

$$
A\frac{k_1}{k_2}B
$$

Для решения этой задачи построим математическую модель, основой которой является система дифференциальных уравнений, описывающих динамику процесса, т.е. изменение концентраций реагирующих веществ во времени. В указанной реакции во взаимодействие вступают два вещества с текущими концентрациями  $C_1(t) = C_A(t), C_2(t) = C_B(t)$ . Изменения концентраций этих веществ во времени записывается в виде дифференциалов  $\frac{dC_A}{dt}$ ,  $\frac{dC_B}{dt}$ , которые используем в качестве левых частей дифференциальных уравнений. Правыми частями уравнений кинетики будут соотношения математической модели, соответствующей данной химической реакции [12].

Полученная система имеет вид:

$$
\begin{cases}\n\frac{dC_1}{dt} = -k_1 \cdot C_1 + k_2 \cdot C_2, \\
\frac{dC_2}{dt} = k_1 \cdot C_1 - k_2 \cdot C_2,\n\end{cases} (3.1)
$$

где  $k_i$  – константа скоростей химических реакций.

Для аналитического решения системы (3.1) воспользуемся методом Эйлера.

Решение системы будем искать в виде  $C_1(t) = b_i \cdot e^{rt}$ ,  $i = 1, 2$ . Запишем систему для определения неизвестных параметров

$$
\begin{cases}\n(-k_1 - r) \cdot b_1 + k_2 \cdot b_2 = 0, \\
k_1 \cdot b_1 + (-k_2 - r) \cdot b_2 = 0.\n\end{cases}
$$
\n(3.2)

Условия разрешимости для данной системы имеет вид:

$$
\begin{vmatrix} -k_1 - r & k_2 \\ k_1 & -k_2 - r \end{vmatrix} = 0.
$$

Вычисляя определитель в левой части, получим алгебраическое уравне-

HIE  $(-k_1 - r) \cdot (-k_2 - r) - k_1 \cdot k_2 = 0$  WIIH  $r^2 + (k_1 + k_2) \cdot r = 0$ .

Получаем характеристические корни:  $r_1 = 0$ ,  $r_2 = -(k_1 + k_2)$ .

Для каждого характеристического корня запишем систему (3.2). Для  $r_1 = 0$  получаем:

$$
\begin{cases}\n-k_1 \cdot b_1 + k_2 \cdot b_2 = 0, \\
k_1 \cdot b_1 - k_2 \cdot b_2 = 0.\n\end{cases}
$$

Откуда, находим  $b_2 = \frac{k_1}{k_2}$ , положив  $b_1 = 1$ . Тогда соответствующие базис-

ные решения принимают вид:  $C_1^{(1)}(t) = 1 \cdot e^{0 \cdot t} = 1$ ,  $C_2^{(1)}(t) = \frac{k_1}{k_2} \cdot e^{0 \cdot t} = \frac{k_1}{k_2}$ .

Для  $r_2 = -(k_1 + k_2)$  получаем:  $\begin{cases} k_2 \cdot b_1 + k_2 \cdot b_2 = 0, \\ k_1 \cdot b_1 + k_1 \cdot b_2 = 0. \end{cases}$ 

Откуда, находим  $b_2 = -1$ , положив  $b_1 = 1$ . Тогда соответствующие базисные решения принимают вид:

$$
C_1^{(2)} = e^{-(k_1 + k_2)t},
$$
  
\n
$$
C_2^{(2)} = -e^{-(k_1 + k_2)t}.
$$

Общее решение записывается в виде линейных комбинаций полученных базисных решений:  $C_i(t) = B_1 \cdot C_i^{(1)} + B_2 \cdot C_i^{(2)}(t), i = 1, 2.$ 

Получаем общее решение системы (3.1):

$$
C_1(t) = B_0 \cdot 1 + B_1 \cdot e^{-(k_1 + k_2)t},
$$
  
\n
$$
C_2(t) = \frac{k_1}{k_2} \cdot B_0 - B_1 \cdot e^{-(k_1 + k_2)t}.
$$

Неизвестные константы находим из начальных условий:

$$
\begin{cases} C_1(0) = B_0 + B_1 = C_{A0}, \\ C_2(0) = \frac{k_1}{k_2} \cdot B_0 - B_1 = C_{B0}. \end{cases}
$$

$$
\text{Peu} = \text{Peu} + \text{Pqu} + \text{Pqu} + \text{P
$$

Варианты решений при различных константах скоростей химических реакций и различных начальных условиях представлены на рисунке 3.1. Листинг программы приведен в Приложении А.

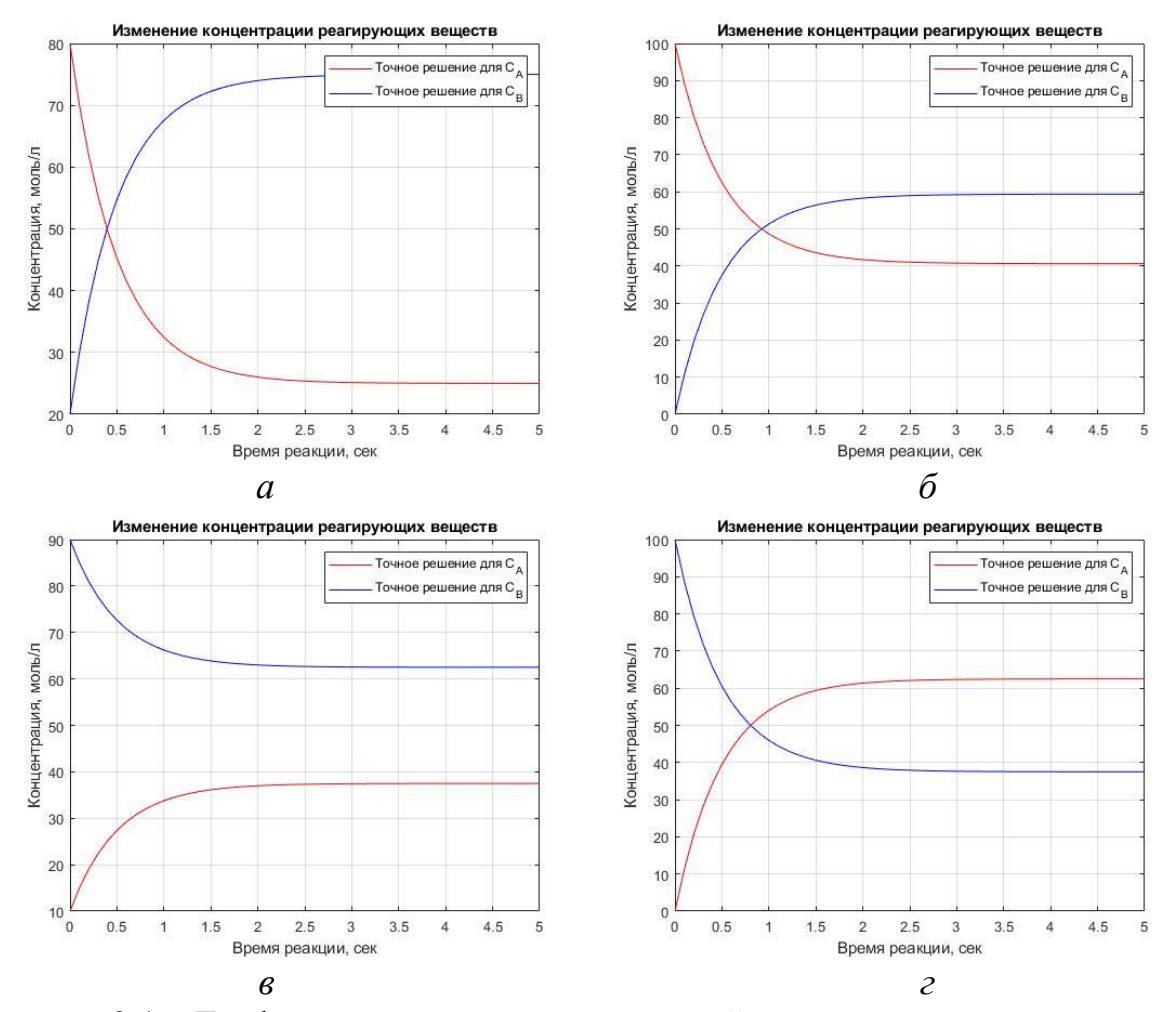

Рисунок 3.1 - Графики изменения концентраций при различных значениях параметров (*a* –  $k_1$  = 0,9 (1/c),  $k_2$  = 0,3 (1/c),

 $C_{A0} = 80$  (моль/л),  $C_{B0} = 20$  (моль/л),  $6 - k_1 = 1.9$  (1/c),  $k_2 = 1.3$  (1/c),  $C_{A0} = 100$  (моль/л),  $C_{B0} = 0$  (моль/л),  $\epsilon - k_1 = 1.5$  (1/c),  $k_2 = 0.9$  (1/c),  $C_{A0} = 10$  (моль/л),  $C_{B0} = 90$  (моль/л),  $z - k_1 = 0.9$  (1/c),  $k_2 = 1.5$  (1/c),  $C_{A0} = 0$  (моль/л),  $C_{B0} = 100$  (моль/л))

При реализации и построении графиков для всех случаев, был выбран временной промежуток, равный 5 секундам; Во всех случаях затухание реакции не наблюдается.

#### 3.2 Моделирование сложной химической реакции

#### $3.2.1$  Пример 1

Пусть имеет место система реакций следующего вида

$$
A \xrightarrow[k_1]{k_1} B \xrightarrow[k_2]{} D.
$$

Обозначим концентрации реагирующих веществ следующим образом:  $C_1(t) = C_A(t)$ ,  $C_2(t) = C_B(t)$ ,  $C_3(t) = C_D(t)$ . Математическая модель, основой которой является система дифференциальных уравнений, описывающих динамику процесса, имеет вид

$$
\begin{cases}\n\frac{dC_1}{dt} = -k_1 \cdot C_1 + k_3 \cdot C_2, \\
\frac{dC_2}{dt} = k_1 \cdot C_1 - (k_2 + k_3) \cdot C_2, \\
\frac{dC_3}{dt} = k_2 \cdot C_2.\n\end{cases} (3.2)
$$

Найти аналитическое решение системы (3.2) при заданных значениях констант скоростей химических реакций и начальных условиях можно, но характеристические корни могут быть иррациональными, что повлечет громоздкость формул точных решений. Найдем приближенное решение классическим методом Рунге-Кутта четвертого порядка с реализацией в ППП Matlab. На рисунках 3.2 представлены графики численных решений исследуемой задачи при различных параметрах.

При реализации и построении графиков для первых трех случаев (рисунок 3.2*a*, 3.2*6*, 3.2*e*) был выбран временной промежуток, равный 15 секундам; этого времени достаточно для прекращения активной фазы реакции. В четвертом случае (рисунок 3.2г) требуется больше времени для затухания процесса. Во всех случаях концентрации веществ *А* и *В* стремятся к 0 (моль/л), концентрация вещества  $D - \kappa$  100 (моль/л). Это обусловлено видом самой химической реакции. Листинг программы приведен в Приложении Б.

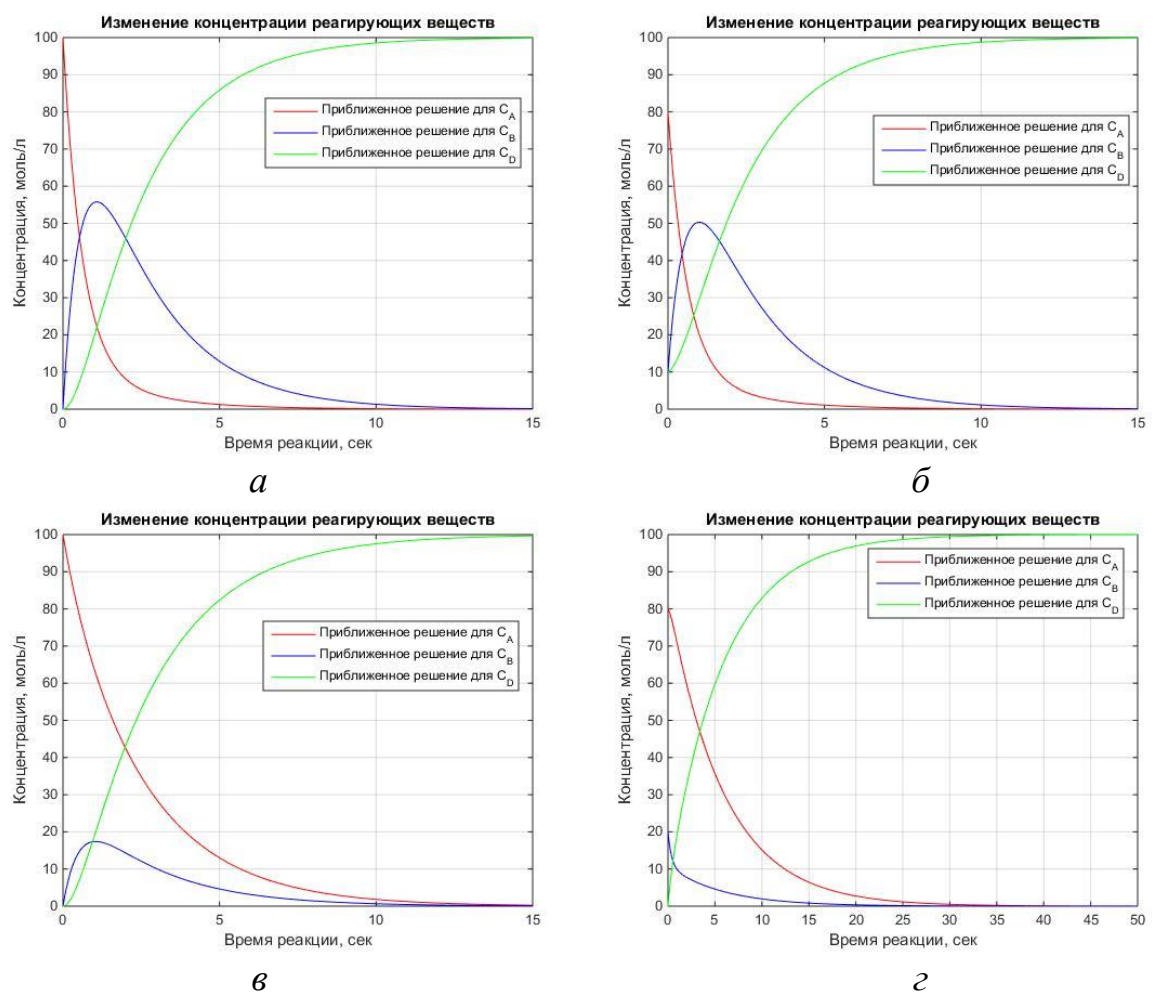

### 3.2.2 Пример 2

Рассмотрим механизм химической реакции:

$$
A \xrightarrow[k_2]{k_1} B \xrightarrow[k_3]{k_3} C \xrightarrow[k_5]{} D \xrightarrow[k_7]{} E
$$

Для решения этой задачи построим математическую модель, основой которой является система дифференциальных уравнений, описывающих динамику процесса, т.е. изменение концентраций реагирующих веществ во времени. В указанной реакции во взаимодействие вступают пять веществ с текущими кон- $C_1(t) = C_A(t), C_2(t) = C_B(t), C_3(t) = C_C(t), C_4(t) = C_D(t), C_5(t) = C_E(t).$ центрациями

Изменения концентраций этих веществ во времени записывается в виде диффе-

ренциалов  $\frac{dC_A}{dt}$ ,  $\frac{dC_B}{dt}$ ,  $\frac{dC_C}{dt}$ ,  $\frac{dC_D}{dt}$ ,  $\frac{dC_E}{dt}$ . которые используем в качестве левых частей дифференциальных уравнений. Правыми частями уравнений кинетики будут соотношения математической модели, соответствующей данной химической реакции.

Полученная система имеет вид:

$$
\begin{cases}\n\frac{dC_1}{dt} = -k_1 \cdot C_1 + k_2 \cdot C_2, \\
\frac{dC_2}{dt} = k_1 \cdot C_1 + k_4 \cdot C_3 - (k_2 - k_3) \cdot C_2, \\
\frac{dC_3}{dt} = k_3 \cdot C_2 - (k_4 + k_5) \cdot C_3, \\
\frac{dC_4}{dt} = k_5 \cdot C_3 - k_7 \cdot C_4, \\
\frac{dC_5}{dt} = k_7 \cdot C_4,\n\end{cases}
$$

Аналитическое решение данной системы приведет к громоздкости формул и затруднению ее дальнейшего решения, поэтому сократим время и воспользуемся ППП Matlab для численной реализации системы методом Рунге-Кутта. Графики численных решений приведены на рисунке 3.3.

При реализации и построении графиков первого и четвертого был выбран временной промежуток равный 100 секундам. Во втором и третьем, временной промежуток равен 10 секундам, этого времени достаточно чтобы протекла активная фаза химической реакции. Как видно из построенных графиков, к окончанию времени реакции, концентрация первого, второго, третьего и четвертого реагентов стремится к нулю (моль/л), а концентрация пятого реагента стремится к 100 (моль/л). Листинг программы приведен в Приложении В.

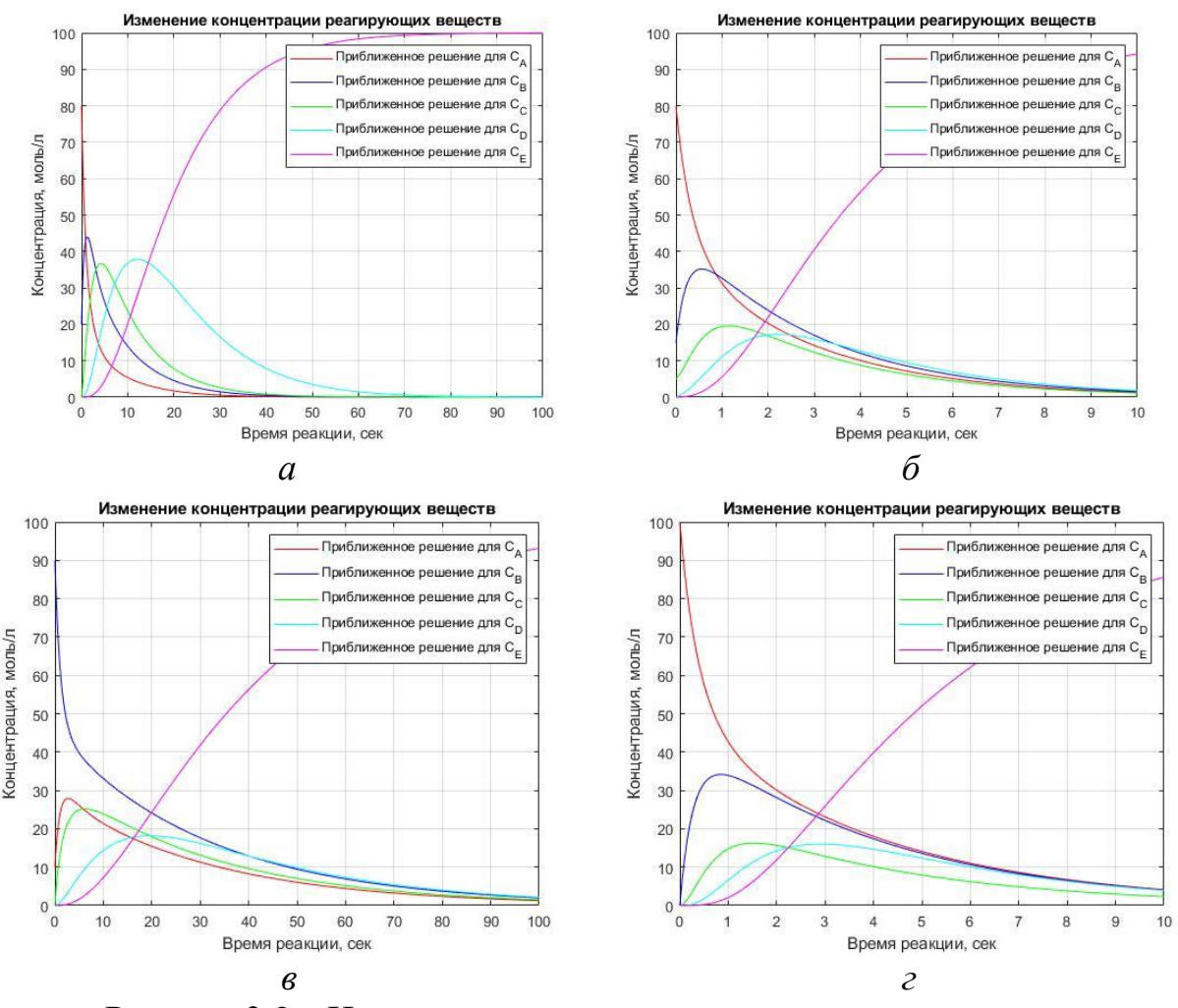

Рисунок 3.3 - Изменения концентрации реагирующих веществ  $(a - k_1 = 0.9 (1/c), k_2 = 0.3 (1/c), k_3 = 0.5 (1/c), k_4 = 0.2 (1/c), k_5 = 0.2 (1/c), k_7 = 0.1$  $(1/c)$ ,  $t = 100$  c.,

 $C_{A0} = 80$  (моль/л),  $C_{B0} = 20$  (моль/л),  $C_{C0} = C_{D0} = C_{E0} = 0$  (моль/л),  $6-k_1=1.9$  (1/c),  $k_2=1.3$  (1/c),  $k_3=1.5$  (1/c),  $k_4=1.2$  (1/c),  $k_5=1.2$  (1/c),  $k_7=1.1$  $(1/c)$ ,  $t = 10$  c.,

 $C_{A0} = 80$  (моль/л),  $C_{B0} = 15$  (моль/л),  $C_{C0} = 5$  (моль/л),  $C_{D0} = C_{E0} = 0$  (моль/л),  $\epsilon - k_1 = 1.5$  (1/c),  $k_2 = 1.3$  (1/c),  $k_3 = 1.2$  (1/c),  $k_4 = 1.2$  (1/c),  $k_5 = 1.1$  (1/c),  $k_7 = 0.9$  $(1/c), t = 10$  c.,

$$
C_{A0} = 100 \text{ (molb/II)}, C_{B0} = C_{C0} = C_{D0} = C_{E0} = 0 \text{ (molb/II)},
$$
  
\n
$$
c - k_1 = 0.5 \text{ (1/c)}, k_2 = 0.3 \text{ (1/c)}, k_3 = 0.2 \text{ (1/c)}, k_4 = 0.2 \text{ (1/c)}, k_5 = 0.1 \text{ (1/c)}, k_7 = 0.1
$$
  
\n
$$
(1/c), t = 100 \text{ c.},
$$
  
\n
$$
C_{A0} = 10 \text{ (molb/II)}, C_{B0} = 90 \text{ (molb/II)}, C_{C0} = C_{D0} = C_{E0} = 0 \text{ (molb/II)})
$$

#### 3.2.3 Пример 3

Дана химическая реакция следующего вида:

 $A \xrightarrow{k_1} 2C \xrightarrow{k_2} D$ 

Для решения задачи построим математическую модель, основа которой является система дифференциальных уравнений, изменение концентраций реа-

гирующих веществ во времени. В реакции во взаимодействие вступают три вещества с заданными концентрациями  $C_1(t) = C_A(t), C_2(t) = C_C(t), C_3(t) = C_D(t)$ .

Математическая модель, основа которой является система дифференциальных уравнений, описывающих динамику процесса, имеет вид:

$$
\begin{cases}\n\frac{dC_1}{dt} = -k_1 \cdot C_1, \\
\frac{dC_2}{dt} = k_1 \cdot C_1 - k_2 \cdot C_2^2, \\
\frac{dC_3}{dt} = k_2 \cdot C_2^2.\n\end{cases} (3.4)
$$

Найти аналитическое решение системы (3.4) при заданных значениях констант скоростей химических реакций и начальных условиях можно, но повлечет громоздкость формул точных решений. Найдем приближенное решение классическим методом Рунге-Кутта с реализацией в ППП Matlab. На рисунках 3.4 представлены графики численных решений исследуемой задачи при различных параметрах.

При реализации и построении графиков для второго и четвертого случаев (рисунок 3.46, 3.4г) был выбран временной промежуток, равный 5 секундам; этого времени достаточно для прекращения активной фазы реакции. В первом и третьем случае (рисунок 3.4*a*, 3.4*в*) требуется больше времени для затухания процесса. Во всех случаях концентрации веществ А и С стремятся к 0 (моль/л), концентрация вещества  $D - \kappa$  100 (моль/л). Это обусловлено видом самой химической реакции. Листинг программы приведен в Приложении Г.

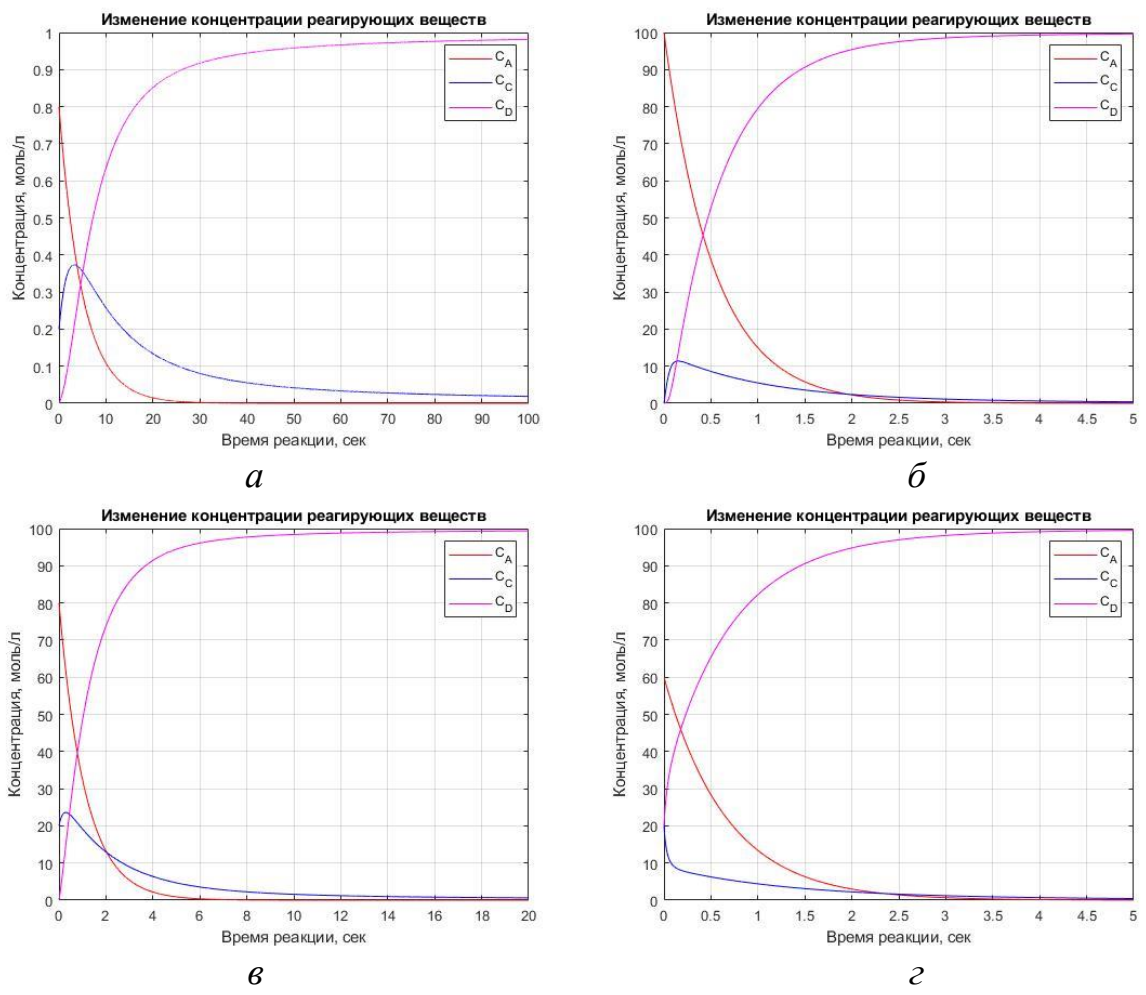

Рисунок 3.4 – Графики изменения концентраций реагирующих веществ при различных значениях параметров

$$
(a - k_1 = 0,2 (1/c), k_2 = 0,6 (\pi/(\text{MoJIs} \cdot c)), t = 100 \text{ c},
$$
  
\n
$$
C_{A0} = 0,8 (\text{MoJIs}/\pi), C_{C0} = 0,2 (\text{MoJIs}/\pi), C_{D0} = 0 (\text{MoJIs}/\pi),
$$
  
\n
$$
\delta - k_1 = 1,9 (1/c), k_2 = 1,1 (\text{J/(MoJIs} \cdot c)), t = 5 \text{ c},
$$
  
\n
$$
C_{A0} = 100 (\text{MoJIs}/\pi), C_{C0} = C_{D0} = 0 (\text{MoJIs}/\pi),
$$
  
\n
$$
\epsilon - k_1 = 0,9 (1/c), k_2 = 0,1 (\text{J/(MoJIs} \cdot c)), t = 20 \text{ c},
$$
  
\n
$$
C_{A0} = 80 (\text{MoJIs}/\pi), C_{C0} = 20 (\text{MoJIs}/\pi), C_{D0} = 0 (\text{MoJIs}/\pi),
$$
  
\n
$$
\epsilon - k_1 = 1,5 (1/c), k_2 = 1,2 (\text{J/(MoJIs} \cdot c)), t = 5 \text{ c},
$$
  
\n
$$
C_{A0} = 60 (\text{MoJIs}/\pi), C_{C0} = 20 (\text{MoJIs}/\pi),
$$
  
\n
$$
C_{D0} = 20 (\text{MoJIs}/\pi))
$$

# 3.3 Моделирование простой многокомпонентной химической реак-

ции

Дана обратимая реакция следующего вида:

$$
3H_2 + N_2 \xrightarrow[k_2]{k_1} 2NH_3.
$$

Заданы следующие исходные данные: константы скоростей химической реакции -  $k_1 = 0.0014 \left( \frac{\pi^2}{\text{MOD}^2 \cdot c} \right)$ ,  $k_2 = 0.024 \left( \frac{\pi}{\text{MOD} \cdot c} \right)$ ; начальные условия - $C_{\text{eodopod}}(0) = 62(\text{mol})$ ,  $C_{\text{asom}}(0) = 38(\text{mol})$ ,  $C_{\text{aamar (0) = 0 (моль/л).$ 

Для решения этой задачи построим математическую модель. Введем следующие обозначения:  $C_1(t) = C_{\text{eodopod}}(t)$ ,  $C_2(t) = C_{\text{asom}}(t)$ ,  $C_3(t) = C_{\text{a} \text{v} \text{u} \text{a} \text{k}}(t)$ . В принятых обозначениях полученная система имеет вид:

$$
\begin{cases}\n\frac{dC_1}{dt} = -k_1 \cdot C_1^2 \cdot C_2 + k_2 \cdot C_3^2, \\
\frac{dC_2}{dt} = -k_1 \cdot C_1^2 \cdot C_2 + k_2 \cdot C_3^2, \\
\frac{dC_3}{dt} = k_1 \cdot C_1^2 \cdot C_2 - k_2 \cdot C_3^2.\n\end{cases}
$$

Соответствующие начальные условия:  $C_1(0) = 62$ ,  $C_2(0) = 38$ ,  $C_3(0) = 0$ .

Найдем решение метода Рунге-Кутта с реализацией в ППП Matlab. При реализации и построении графиков был выбран временной интервал, равный 0.5 секунде. Следует обратить внимание, что точность решения в начале реакции зависит от шага аппроксимации. График численного решения представлен на рис. 3.5. Листинг программы приведен в Приложении Д.

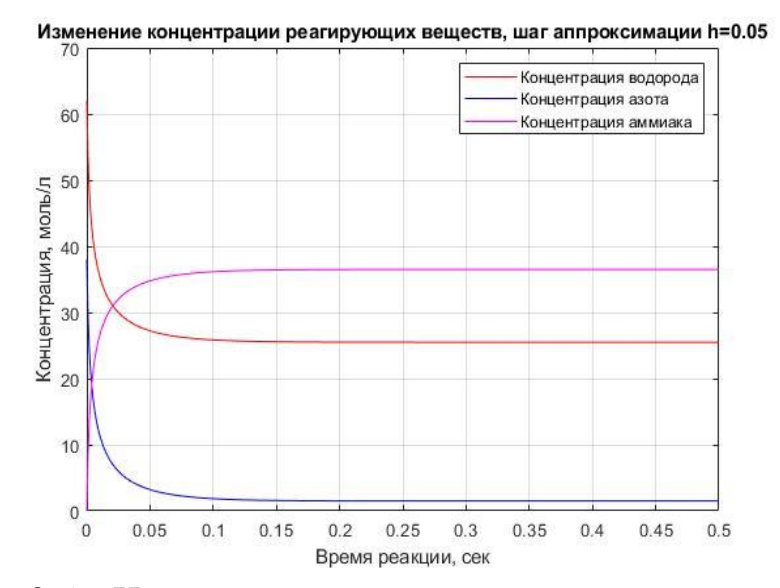

Рисунок 3.5 – Изменения концентрации реагирующих веществ

### 4 БЕЗОПАСНОСТЬ ЖИЗНЕДЕЯТЕЛЬНОСТИ

#### 4.1 Безопасность жизнедеятельности при работе за ЭВМ

В данном разделе рассмотрено воздействие ЭВМ на здоровье человека.

Современный человек тесно связан с компьютерами, дети и взрослые используют портативные и персональные компьютеры в личных, профессиональных, а также в образовательных целях.

С появлением сети Интернет, компьютер стал лучшим способом поиска информации, а также способом общения на дальних расстояниях. Многим из нас уже не представить свою жизнь без компьютера. Также у компьютера есть и свои отрицательные стороны, это его серьезное влияние на здоровье человека. Компьютер стал причиной множеств заболеваний, связанных с воздействием электромагнитного излучения, с большой нагрузкой на органы зрения, с мышцами и суставами.

Устройство, которое потребляет или производит электроэнергию, создает электромагнитное излучение. Это излучение сосредотачивается вокруг устройства в виде электромагнитного поля. Электромагнитное излучение нельзя увидеть, услышать или потрогать, но оно присутствует вокруг любого устройства, которое потребляет или производит электричество.

Чтобы обезопасить себя от угрозы для здоровья необходимо:

- приобрести жидкокристаллический монитор, поскольку его излучение меньше, чем у мониторов с электроннолучевой трубкой;

- системный блок и монитор должны находиться подальше от вас, наиболее безопасно установить компьютер в углу комнаты, особое внимание стоит обратить на установку мониторов в офисах;

- не оставлять компьютер включенным, если вы его не используете;

- по возможности сократите время работы за компьютером и каждый час делайте 5-10 минутные перерывы;

При работе за компьютером человек зависит от дисплея, на котором изображение постоянно меняется. При этом глазные мышцы, фокусирующие

взгляд, устают от нагрузки. Начинает развиваться зрительное утомление, которое в последующем может перейти в близорукость. Длительная работа за компьютером приводит к появлению головной боли, нервного напряжения, стресса и раздражительности.

Чтобы этого не случалось, необходимо соблюдать несколько правил:

- требования к монитору: чем точнее и четче изображение на экране, тем оно меньше утомляет глаза; монитор должен находиться на расстоянии вытянутой руки от глаз;

- освещение не должно вызывать блики на экране монитора;

- регулярно проводите гимнастику для глаз;

- желательно каждый час делать 10-15 минутный перерыв.

Пытайтесь прислушиваться к рекомендациям, которые стали всё чаще появляться и в прессе, и в прочих источниках информации, и ваш контакт с компьютером не принесет вреда вашему здоровью.

#### **4.2 Безопасность жизнедеятельности в химической промышленности**

Для химических и смежных отраслей промышленности характерно потенциальное действие различных вредных факторов производственной среды, таких как токсичность и агрессивность используемых веществ и продуктов, неблагоприятные условия, повышенный шум и вибрация, недостаточное освещение, воздействие электромагнитного излучения и т.д. Поэтому у работников с неблагоприятными условиями труда, возможны различные виды заболеваний: пневмокониозы, бронхит, дерматозы, астма, отравление и заболевание кожного покрова, заболевание глаз и др.

Вредное вещество ‒ вещество, которое при контакте с организмом человека, в случае нарушения техники безопасности может вызвать травмы, заболевания и отклонения в состоянии здоровья.

В зависимости от характера воздействия, вредные вещества делятся на токсичные (яды), мутагенные, раздражающие и влияющие на репродуктивную функцию.

Токсичные химические вещества (сероводород, углеводород, синильная кислота) вызывают расстройства нервной системы, мышечные судороги, вызывают патологические изменения печени и почек.

Мутагенные химические вещества (борная кислота, аммиак, бензол, хлорированные углеводороды) вызывают биохимические изменения в период развития плода, приводящие к порокам или уродствам.

Раздражающие (кислоты, щелочи, хлор, аммиак) агрессивные препараты и вещества, которые при контакте с живыми тканями могут их разрушить. Наиболее чувствительны к воздействию дыхательные пути и слизистая оболочка.

Опасность ‒ возникновение вредных для здоровья последствий в следствии контакта с химическими веществами в реальных условиях.

Опасность оценивается двумя группами показателей:

- Критериями реальной опасности;

- Критериями потенциальной опасности.

Чтобы не создавать опасность для своего здоровья и здоровья окружающих, следует соблюдать технику безопасности и придерживаться правил при работе с различными реагентами [3].

### ЗАКЛЮЧЕНИЕ

Кинетика большинства важных химических процессов описывается дифференциальными уравнениями, которые могут быть использованы в качестве основы математической модели. Адекватность таких моделей определяется с помощью экспериментов, например, сопоставление значений концентрации реагентов, полученных расчетами и опытами в определенный момент времени.

В работе были представлены и исследованы математические модели простой химической реакции, сложной химической реакции и простой многокомпонентной химической реакции. Рассмотрены соответствующие математические модели для химических реакций с разными скоростями реакций и концентрациями веществ. Получены аналитическое и численное решения. Программные реализации модели проведены в пакете прикладных программ Matlab.

Результаты работы обсуждались на ХХXI научной конференции «День науки» (21.04.2022, Амурский государственный университет) и на XXIII региональной научно-практической конференции «Молодёжь XXI века: шаг в будущее» (24.05.2022, Дальневосточный государственный аграрный университет); по итогам конференций опубликованы тезисы докладов [23, 24].

# БИБЛИОГРАФИЧЕСКИЙ СПИСОК

1 Беккер, В.Ф. Моделирование химико-технологических объектов управления: учебное пособие / В.Ф. Беккер. – 2-е издание переработано и дополнено. – М.: РИОР: ИНФРА-М, 2014. – 142 с.

2 Баранов, Д.А. Процессы и аппараты химической технологии: учебное пособие / Д.А. Баранов. – 3-е изд., стер. – Санкт-Петербург: Лань, 2020.  $-408$  c.

3 Безопасность жизнедеятельности в химической промышленности: учебник / Н.И. Акинин. – СПБ.: издательство «Лань», 2019. – 448 с.

4 Волков, Е.А. Численные методы: учебник / Е.А. Волков. – 5-е изд. – Санкт-Петербург: Лань, 2008. – 256 с.

5 Гумеров, Ас.М. Математическое моделирование химикотехнологических процессов: учебное пособие / Ас. М. Гумеров, Н.Н. Валеев, Аз. М. Гумеров, В. М. Емельяннов; Казанский государственный технологический университет. – Казань: Изд-во КГТУ, 2006. – 216 с.

6 Горлач, Б.А. Математическое моделирование. Построение моделей и численная реализация: учебное пособие / Б.А. Горлач, В.Г. Шахов. – 2-е изд., стер. – Санкт-Петербург: Лань, 2018. – 292 с.

7 Галушкин Н.Е., Высокоуровневые методы программирования. Язык программирования MatLab. Часть 1: учебник / Галушкин Н.Е. – Ростов-на-Дону: Издательство Южного федерального университета, 2011. – 182 c.

8 Данилов, А.М. Математическое и компьютерное моделирование сложных систем [Электронный ресурс]: учебное пособие / А.М. Данилов, И.А. Гарькина, Э.Р. Домке. – Электрон. текстовые данные. – Пенза: Пензенский государственный университет архитектуры и строительства, 2011. – 296 c. – Режим доступа: [http://www.iprbookshop.ru/23100.html.](http://www.iprbookshop.ru/23100.html) – ЭБС «IPRbooks»

9 Клинов, А.В. Лабораторный практикум по математическому моделированию химико-технологических процессов: учебное пособие /

А.В. Клинов, А.В. Малыгин; Министерство образования и науки РФ, Казанский государственный технологический университет. 2011. – 100 с.

10 Липкин, М.С. Математическое моделирование химикотехнологических процессов: учебно-методическое пособие / М.С. Липкин, В. М. Липкин. – Новочеркасск: ЮРГПУ (НПИ), 2016. – 216. – 68 с.

11 Матвеева, Э.Ф. Методика обучения химии. Первоначальные знания по химическим производствам: учебно-методическое пособие / Э.Ф. Матвеева, Е.И. Тупикин. – 2-е изд., испр. – Санкт-Петербург: Лань, 2020. – 180 с.

12 Максимова, Н.Н. Моделирование в химии: учебно-методическое пособие для направления подготовки 18.03.01 "Химическая технология" / Н. Н. Максимова; АмГУ, ФМиИ, Каф. МАиМ. – Благовещенск: Издательство Амурского государственного университета, 2020. – 113 с. Режим доступа: [http://irbis.amursu.ru/DigitalLibrary/AmurSU\\_Edition/11486.pdf](http://irbis.amursu.ru/DigitalLibrary/AmurSU_Edition/11486.pdf)

13 Масловская, А.Г. Численные методы: использование инструментальных средств и реализация алгоритмов на базе ППП MATLAB: учеб. пособие / А.Г. Масловская, А.В. Павельчук. – Благовещенск: Изд-во Амур. гос. ун-та, 2016. – 212 с. – Режим доступа: [https://irbis.amursu.ru/DigitalLibrary/AmurSU\\_Edition/7430.pdf](https://irbis.amursu.ru/DigitalLibrary/AmurSU_Edition/7430.pdf)

14 Математические методы решения химических задач: учеб. пособие для студ. учреждений высш. проф. образования / [А.И. Козко, Е.С. Соболева, А.В. Субботин и др.]; под ред. А.И. Козко. – М.: Издательский центр «Академия», 2013. – 368 с.

15 Математическое моделирование химико-технологических процессов: учебное пособие / Н.В. Ушева, О.Е. Мойзес, О.Е. Митянина, Е.А. Кузьменко; Томский политехнический университет. − Томск: Издательство Томского политехнического университета, 2014. – 135 с.

16 Скатецкий, В.Г. Математические методы в химии: учебное пособие для студентов / В.Г. Скатецкий, Д.В. Свиридов, В.И. Яшкин. – Мн.: ТеатраСистемс, 2006. – 268 с.

17 Самойлова, Н.А. Лабораторный практикум по курсам «Математическое моделирование в химической технологии», «Моделирование в химической технологии и расчет реакторов»: учебное пособие. – Уфа, 2007. – 179 с.

18 Семохин, И.А. Кинетика химических реакций: учебное пособие / И.А. Семохин, Б.В. Страхов, А.И. Осипов. – М.: Издательство МГУ, 1995. – 351 с.

19 Срочко, В. А. Численные методы. Курс лекций: учебное пособие / В. А. Срочко. – Санкт-Петербург: Лань, 2010. – 208 с.

20 Ушева, Н.В. Математическое моделирование химикотехнологических процессов: учебное пособие / Н.В. Ушева, О.Е. Мойзес, О.Е. Митянина, Е.А. Кузьменко; Томский политехнический университет. - Томск: Изд-во Томского политехнического университета, 2014. – 135 с.

21 Федосеев, А.М. Математическое моделирование кинетики сложных химических реакций: учебное пособие / А.М. Федосеев, В.Н. Кетиков. Пермь: издательство Пермского государственного технологического университета,  $2010. - 223$  c.

22 Чернецова, Е.А. Лабораторный практикум «Введение в MATLAB» / Е.А. Чернецова. – Санкт-Петербург: Российский государственный гидрометеорологический университет, 2006. – 88 c.

23 Эмануэль, Н.М. Курс химической кинетики: учебник для хим. фак. / Н.М. Эмануэль, Д.Г. Кнорре. – 3-е изд., перераб. и доп. – М.: Высш. школа,  $1974. - 400$  c.

24 Щелканов, В.Ю. Математическое моделирование кинетики простой химической реакции / В.Ю. Щелканов // «День науки»: материалы ХХXI научной конференции Амурского государственного университета (21 апреля 2022 г., Благовещенск). – Благовещенск: типография АмГУ, 2022. / *в печати*

25 Щелканов, В.Ю. Математическое моделирование кинетики сложной химической реакции / В.Ю. Щелканов // Молодёжь XXI века: шаг в будущее: материалы XXIII региональной научно-практической конференции

(Благовещенск, 24 мая 2022 г.). [В 4 т.]. Т.4. Технические науки. Физикоматематические науки. Информационные технологии. Химические науки. – Благовещенск: Дальневосточный ГАУ, 2022. – С. 181-183.

## ПРИЛОЖЕНИЕ А

### Листинг программной реализации для простой химической реакции

```
function ExN1
clc; clear all;
%входные данные
k1=1; k2=1; % константы скоростей химических реакций, 1/сек
CA0=10; CB0=90; %начальные концентрации, моль/л
Т=5; %время реакции, сек
dt=0.1; % шаг аппроксимации
t=0:dt:Т; %разбиение сетки
p = size(t);% система кинетических уравнений
fun=\mathcal{Q}(t, C) ([-k1*C(1)+k2*C(2); k1*C(1)-k2*C(2)]);
%начальные условия
CO = [CA0; CB0];%аналитическое решение
B1=k2/(k1+k2) * (CA0+CBO);B2 = (k1 * CA0 - k2 * CB0) / (k1 + k2);
CA tochn=B1+B2*exp(-2*t);
CB_tochn=k1/k2*B1-B2*exp(-2*t);
figure(1)plot (t, CA_tochn, 'r-', t, CB tochn, 'b-')
grid on
xlabel ('Время реакции, сек')
ylabel ('Концентрация, моль/л')
legend ('Точное решение для СА', 'Точное решение для СВ')
title ('Изменение концентрации реагирующих веществ')
```
## ПРИЛОЖЕНИЕ Б

Листинг программной реализации для сложной химической реакции (пример 1)

```
function LabRab5N2
clc; clear all;
%входные данные
k1=0.3; k2=1.5; k3=1; 8kонстанты скоростей химических реакций,
1/c\approxCA0=80; CB0=20; CD0=00; \frac{1}{2}начальные концентрации, моль/л
Т=50; %время реакции, сек
dt=0.05; %шаг аппроксимации
t=0:dt:Т; %разбиение сетки
p = size(t);% система кинетических уравнений
fun=@(t, C)([-k1*C(1)+k3*C(2); k1*C(1)-(k2+k3)*C(2); k2*C(2)]);
%начальные условия
CO = [CA0; CB0; CD0];%решение системы ОДУ методом Рунге-Кутта
C(:, 1) = CO;for j=1: (p(2)-1)k1 = fun(t(j), C(:, j));k2 = \text{fun}(t(j) + dt/2, C(:, j) + dt * k1/2);k3 = \text{fun}(t(j) + dt/2, C(:, j) + dt * k2/2);k4 = fun(t(j) + dt, C(:, j) + dt * k3);C(:, i+1)=C(:, i)+dt/6*(k1+2*k2+2*k3+k4);end;
fiqure(1)plot(t, C(1,:), 'r', t, C(2,:), 'b', t, C(3,:), 'g')
grid on
xlabel ('Время реакции, сек')
ylabel ('Концентрация, моль/л')
legend ('Приближенное решение для СА', 'Приближенное решение для
С В', 'Приближенное решение для С D')
title ('Изменение концентрации реагирующих веществ')
```
## ПРИЛОЖЕНИЕ В

Листинг программной реализации для сложной химической реакции (пример 2)

```
k1=0.9;
k2=0.3;k3=0.5;k4=0.2;k5=0.2:
k7=0.1;CA0 = 80;CR0 = 20:CC0=0;CD0=0;CE0=0;T = 100;dt = 0.05;t=0:d t:T;
p = size(t);fun=\theta(t, C)([-k1*C(1)+k2*C(2);
    k1*C(1) + k4*C(3) - (k2+k3) *C(2);k3*C(2) - (k4+k5) * C(3);
    k5*C(3)-k7*C(4);
    k7*C(4)];
CO = [CA0; CB0; CC0; CD0; CE0];%решение системы ОДУ методом Рунге-Кутта
C(:, 1) = CO;for j=1: (p(2)-1)k1 = fun(t(j), C(:, j));k2 = fun(t(j) + dt/2, C(:, j) + dt * k1/2);k3 = \text{fun}(t(j) + dt/2, C(:, j) + dt*k2/2);k4 = fun(t(j) + dt, C(:, j) + dt * k3);C(:, j+1)=C(:, j)+dt/6*(k1+2*k2+2*k3+k4);end;
figure(1)plot(t, C(1,:), 'r', t, C(2,:), 'b', t, C(3,:), 'g', t, C(4,:),
'c', t, C(5, :), 'm')grid on
xlabel ('Время реакции, сек')
ylabel ('Концентрация, моль/л')
legend ('Приближенное решение для СА', 'Приближенное решение для
С В', Приближенное решение для С С', Приближенное решение для
С D', 'Приближенное решение для С Е')
title ('Изменение концентрации реагирующих веществ')
```
## ПРИЛОЖЕНИЕ Г

Листинг программной реализации для сложной химической реакции (пример 3)

```
function LabRab5N3
clc; clear all;
%входные данные
k1=0.01; k2=0.1; \%константы скоростей химических реакций, 1/cек
CAO = 70; CBO = 30; CSO = 0; %начальные концентрации, моль/л
Т=1; %время реакции, сек
dt=0.05 % шаг аппроксимации
t=0:dt:Т; %разбиение сетки
p = size(t);% система кинетических уравнений
fun=@(t, C)([-k1*C(1)^2*C(2) + k2*C(3)^2;-k1*C(1)^2*C(2) + k2*C(3)^2;k1*C(1)^2*C(2) - k2*C(3)^2);
%начальные условия
CO=[CA0; CB0; CS0];%решение системы ОДУ методом Рунге-Кутта
C(:, 1) = CO;for j=1: (p(2)-1)k1 = \text{fun}(t(j), C(:, j));k2 = fun(t(j) + dt/2, C(:, j) + dt * k1/2);k3 = \text{fun}(t(j) + dt/2, C(:, j) + dt*k2/2);k4 = \text{fun}(t(j) + dt, C(:, j) + dt * k3);C(:, j+1)=C(:, j)+dt/6*(k1+2*k2+2*k3+k4);end;
figure(1)plot(t, C(1,:), 'r', t, C(2,:), 'b', t, C(3,:), 'm')
grid on
xlabel ('Время реакции, сек')
ylabel ('Концентрация, моль/л')
legend ('Концентрация диоксида', 'Концентрация кислорода', 'Концен-
трация триоксида')
title ('Изменение концентрации реагирующих веществ, шаг аппроксима-
ции h=0.01')
disp ('значение концентрации реагирующих веществ на момент оконча-
ния реакции')
C(:, p(2))
```
## ПРИЛОЖЕНИЕ Д

## Листинг программной реализации для простой многокомпонентной химической реакции

```
k1=0.0014;k2=0.026;CA0=62:CB0=38:CS0=0;T=0.5;dt = T / 500;t=0:dt:T;p = size(t);fun=@(t, C)([-k1*C(1)^3*C(2)+k2*C(3)^2; -k1*C(1)^3*C(2)+k2*C(3)^2;
k1*C(1)^3*C(2) - k2*C(3)^2);
CO=[CA0; CB0; CS0];C(:, 1) = C0;for j=1: (p(2)-1)k1 = \text{fun}(t(j), C(:, j));k2 = \text{fun}(t(j) + dt/2, C(:, j) + dt*k1/2);k3 = \text{fun}(t(j) + dt/2, C(:, j) + dt*k2/2);k4 = fun(t(j) + dt, C(:, j) + dt * k3);C(:, j+1) = C(:, j) + dt/6*(k1+2*k2+2*k3+k4);end:
figure(1)plot(t, C(1,:), 'r', t, C(2,:), 'b', t, C(3,:), 'm')
grid on
xlabel ('Время реакции, сек')
vlabel('Концентрация, моль/J')legend ('Концентрация водорода', 'Концентрация азота', 'Концентра-
ция аммиака')
title ('Изменение концентрации реагирующих веществ, шаг аппроксима-
ции h=0.05');
disp ('значение концентрации реагирующих веществ на момент оконча-
ния реакции'):
```
# ПРИЛОЖЕНИЕ Е

Диплом III степени за доклад на XXXI научной конференции «День науки»

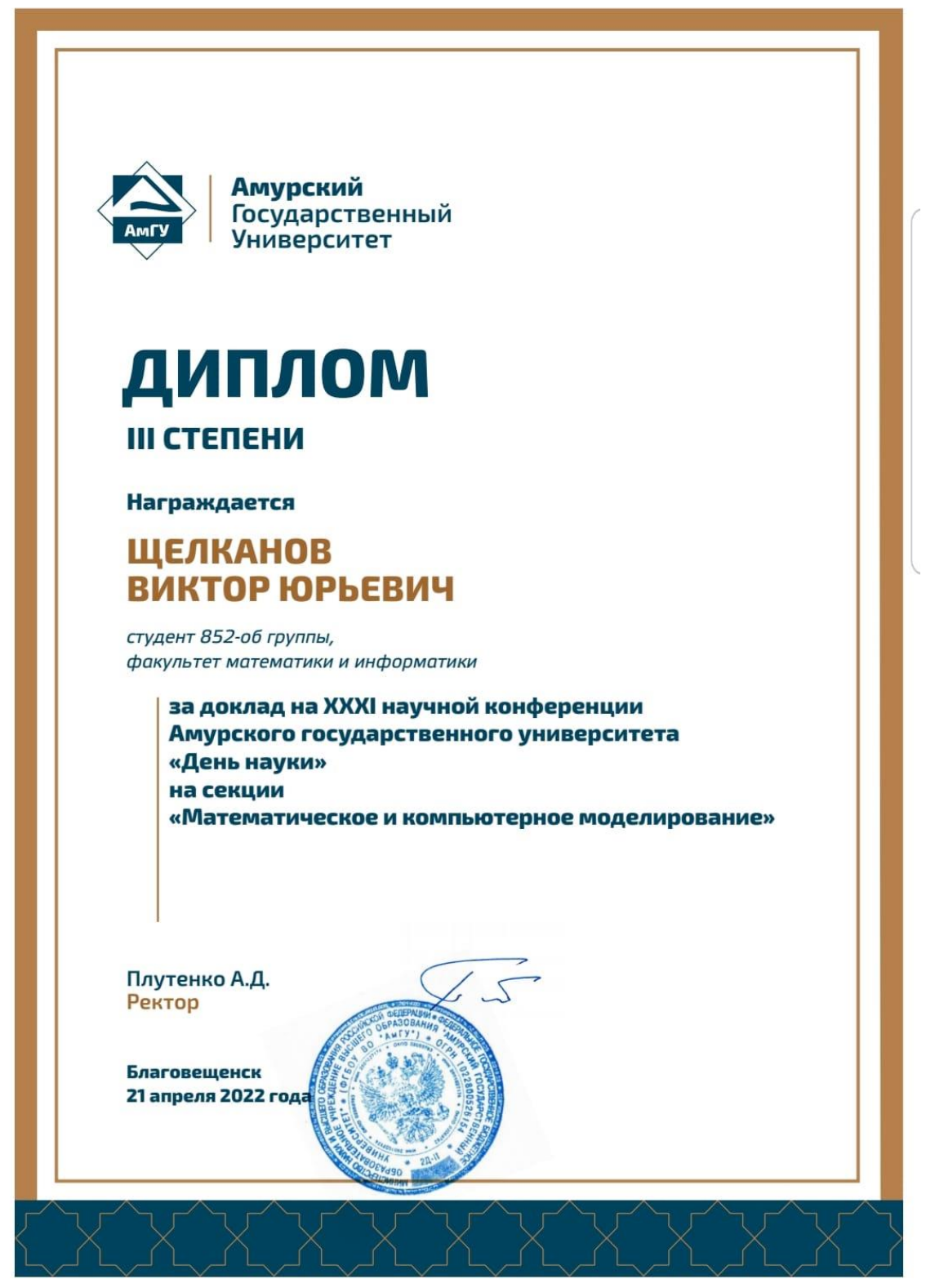

Рисунок Е.1 − Диплом III степени

# ПРИЛОЖЕНИЕ Ж

# Сертификат участника XXIII региональной научно-практической конференции «Молодежь XXI века: шаг в будущее»

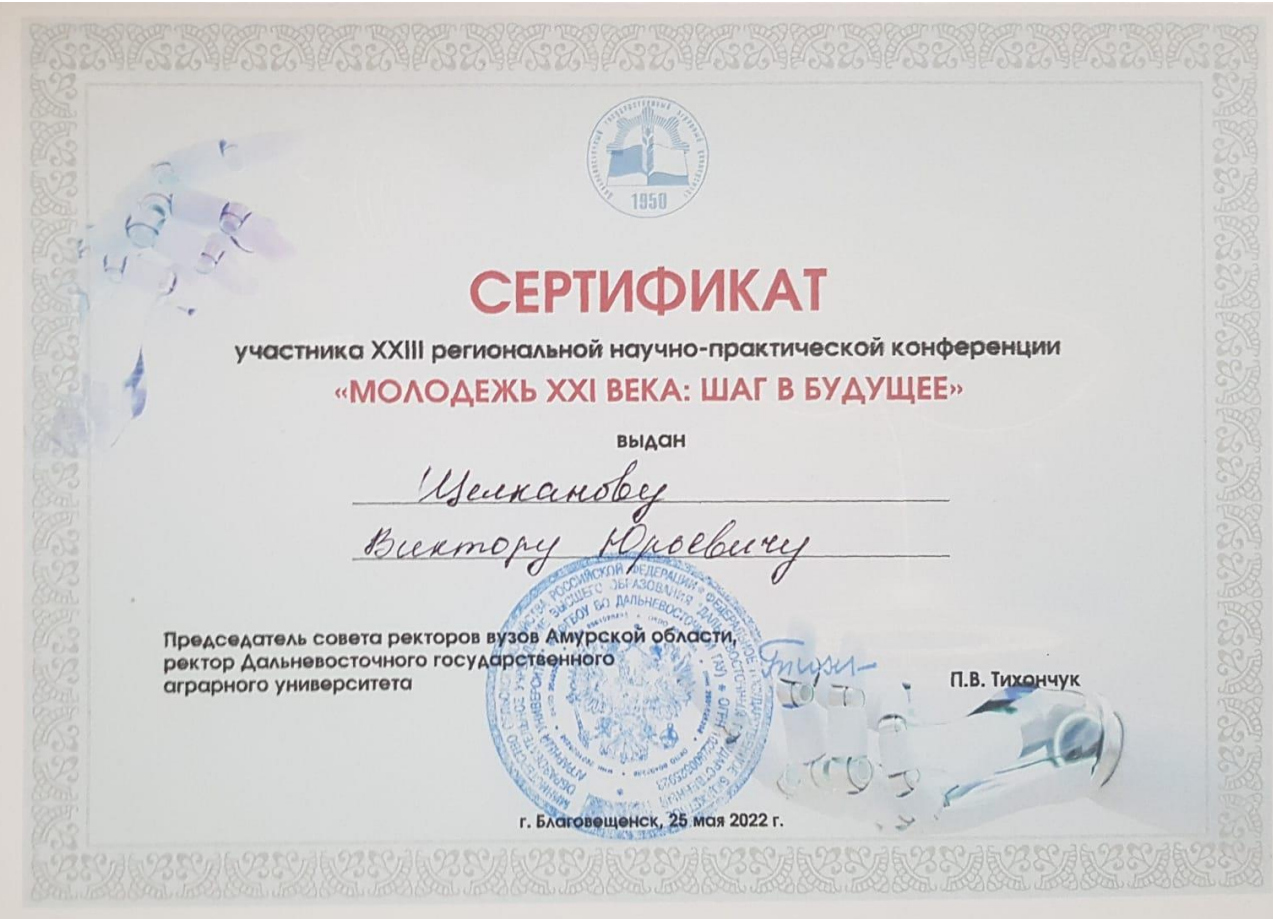

Рисунок Ж.1 − Сертификат участника